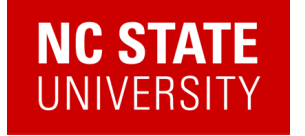

# Quantum algorithms for dynamics and dynamical observables

Alexander (Lex) Kemper

Department of Physics North Carolina State University https://go.ncsu.edu/kemper-lab

CECAM/QSE @ EPFL Quantum Algorithms for Chemistry and Material Science Simulation Lausanne, Switzerland 12/13/2023

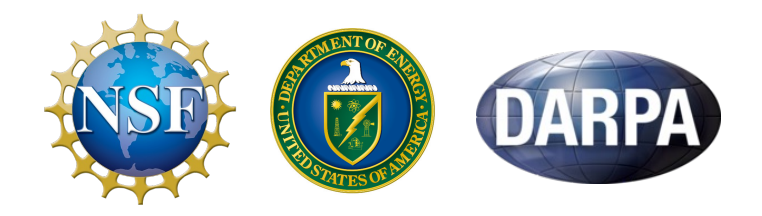

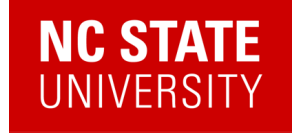

# Quantum Algorithms for Chemistry and Material Science Simulation: Bridging the Gap Between Classical and Quantum Approaches

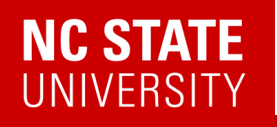

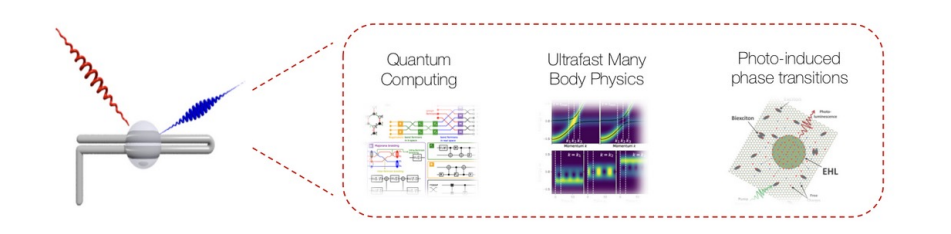

#### Kemper Lab

Quantum materials in and out of equilibrium.

#### Collaborations with:

- Bojko Bakalov (NCSU)
- Marco Cerezo, Martin de la Rocca (LANL)
- Jim Freericks (Georgetown)
- Daan Camps, Roel van Beeumen, Bert de Jong, Akhil Francis (LBNL)
- Thomas Steckmann (UMD)
- Yan Wang, Eugene Dumitrescu (ORNL)

#### Current members

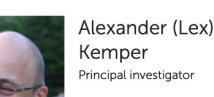

Efekan Kökcü Graduate Researcher

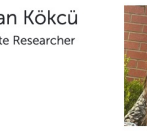

Anjali Agrawal Graduate Researcher

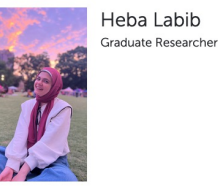

andergrad.<br>Researcher

Jack Howard Undergraduate

Norman Hogan Graduate Researcher

### Ethan Blair Undergraduate<br>Researcher

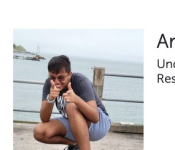

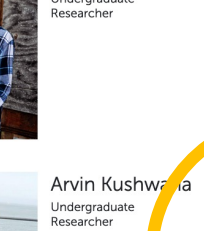

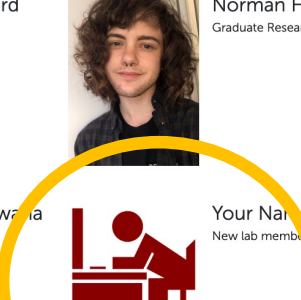

*We're looking for postdocs to join our lab!*

3

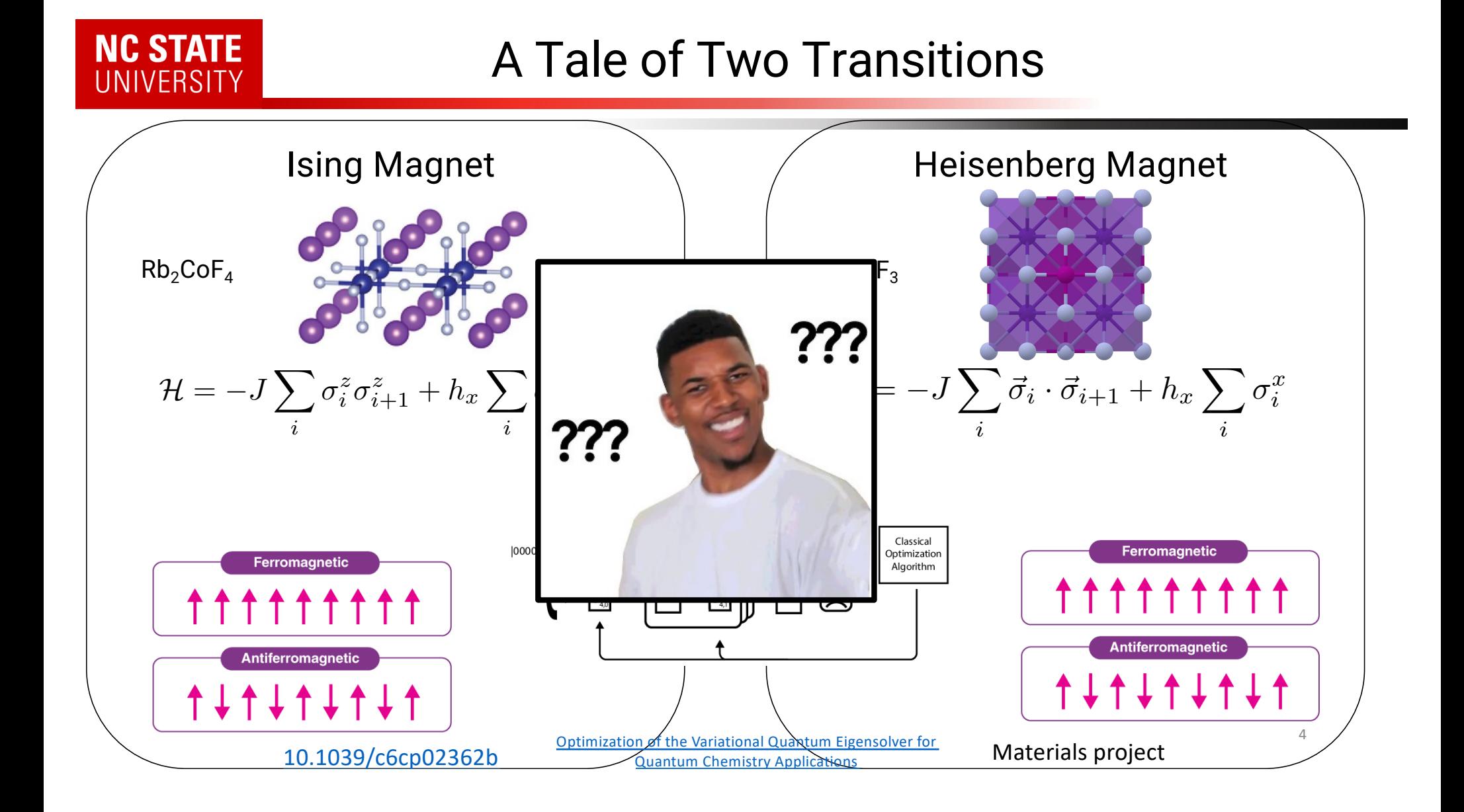

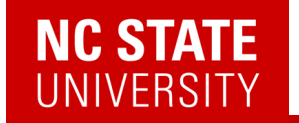

# Q: What do you do with a quantum state once you've prepared one?

# **A: You measure its excitations.**

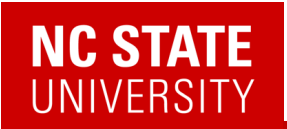

## Measuring Excitations

Figures courtesy of Devereaux/Shen group and ORNL

6

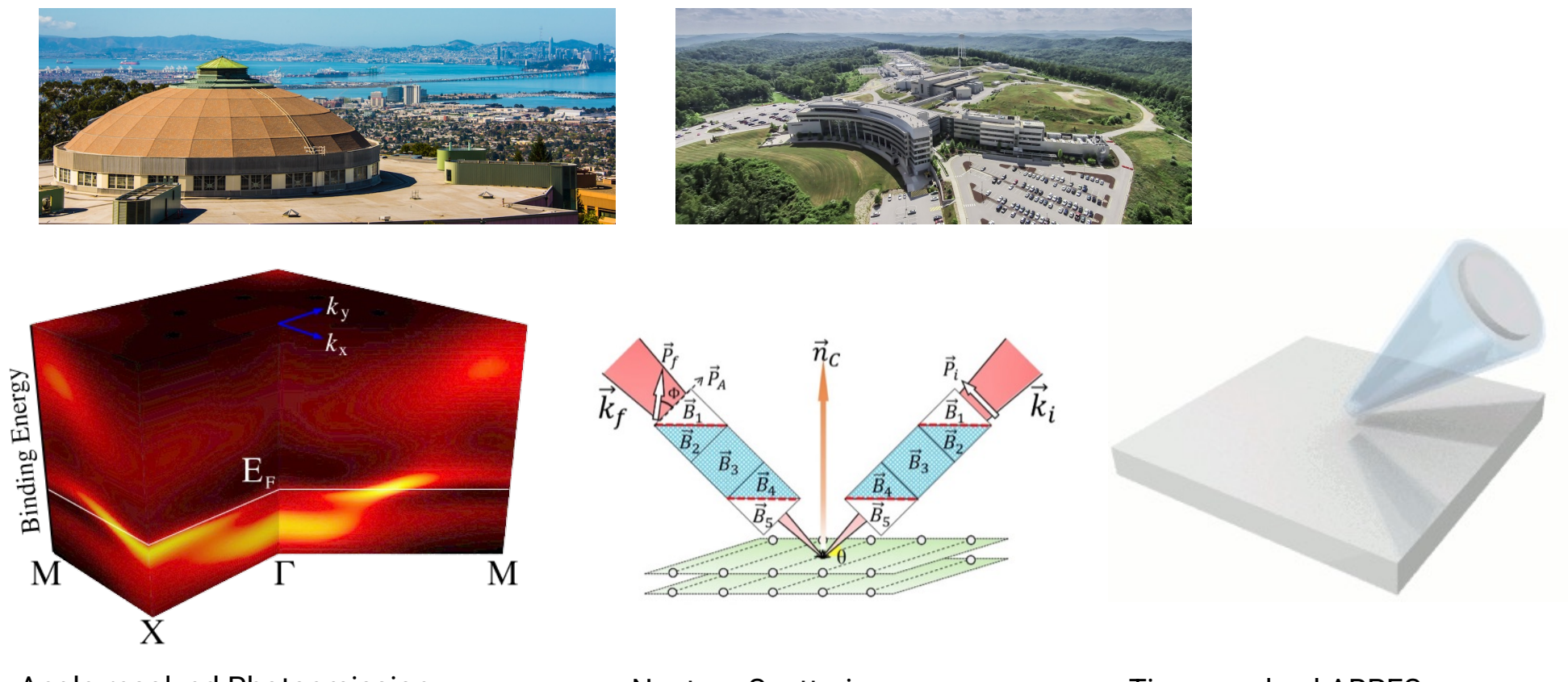

Angle-resolved Photoemission (ARPES)

Neutron Scattering Time-resolved ARPES

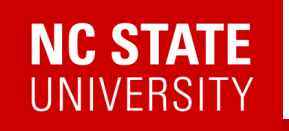

### Measuring Excitations

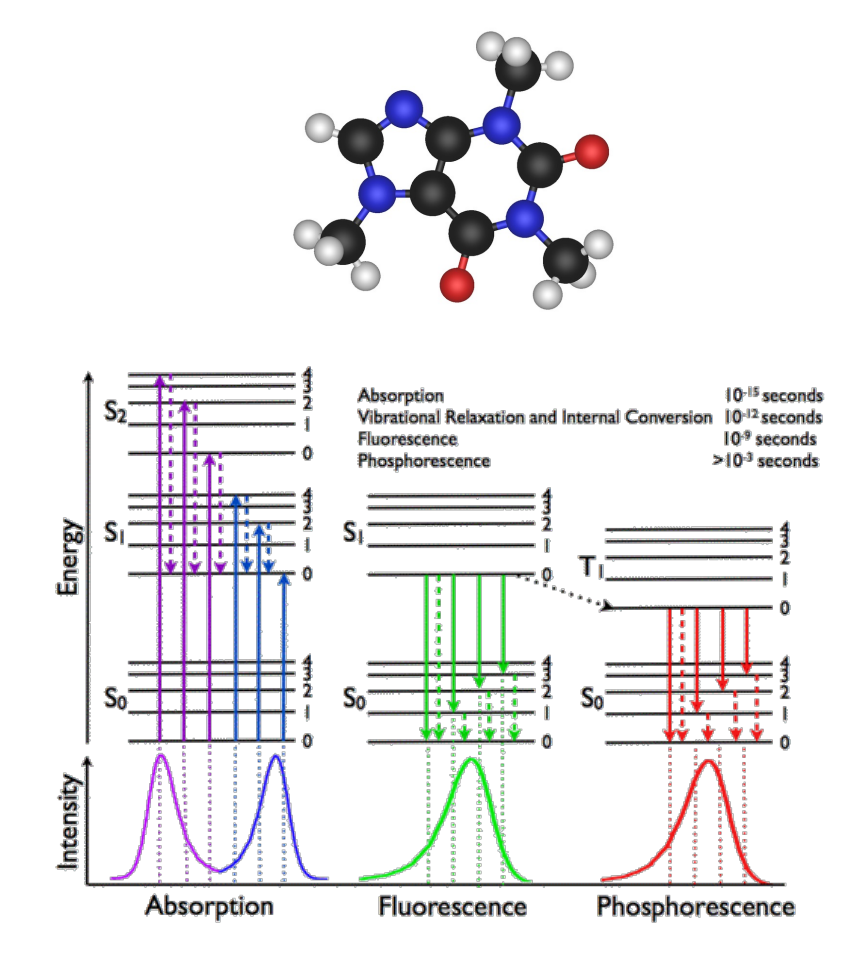

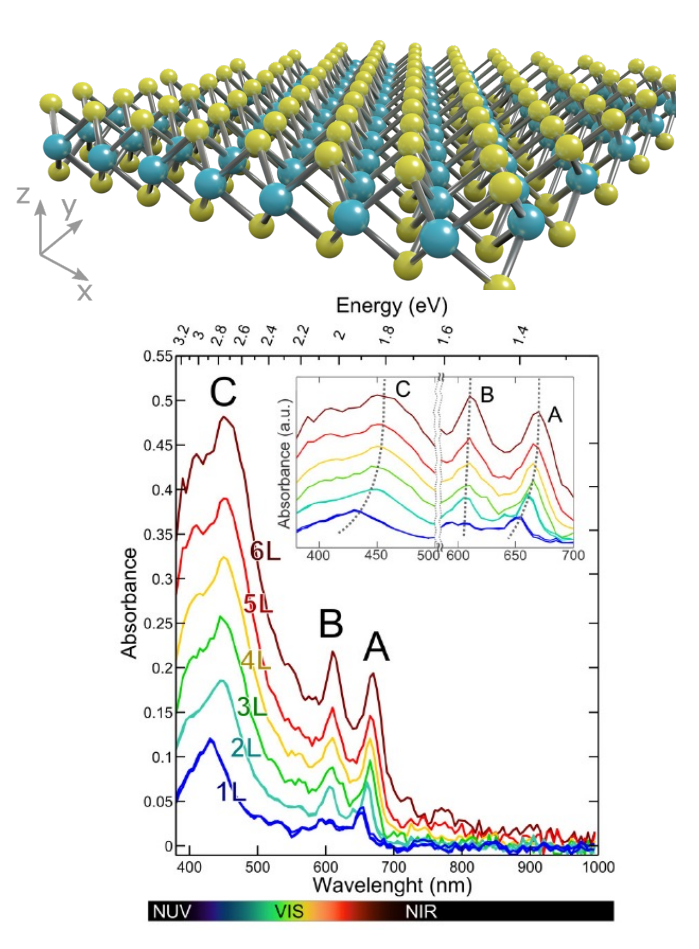

7

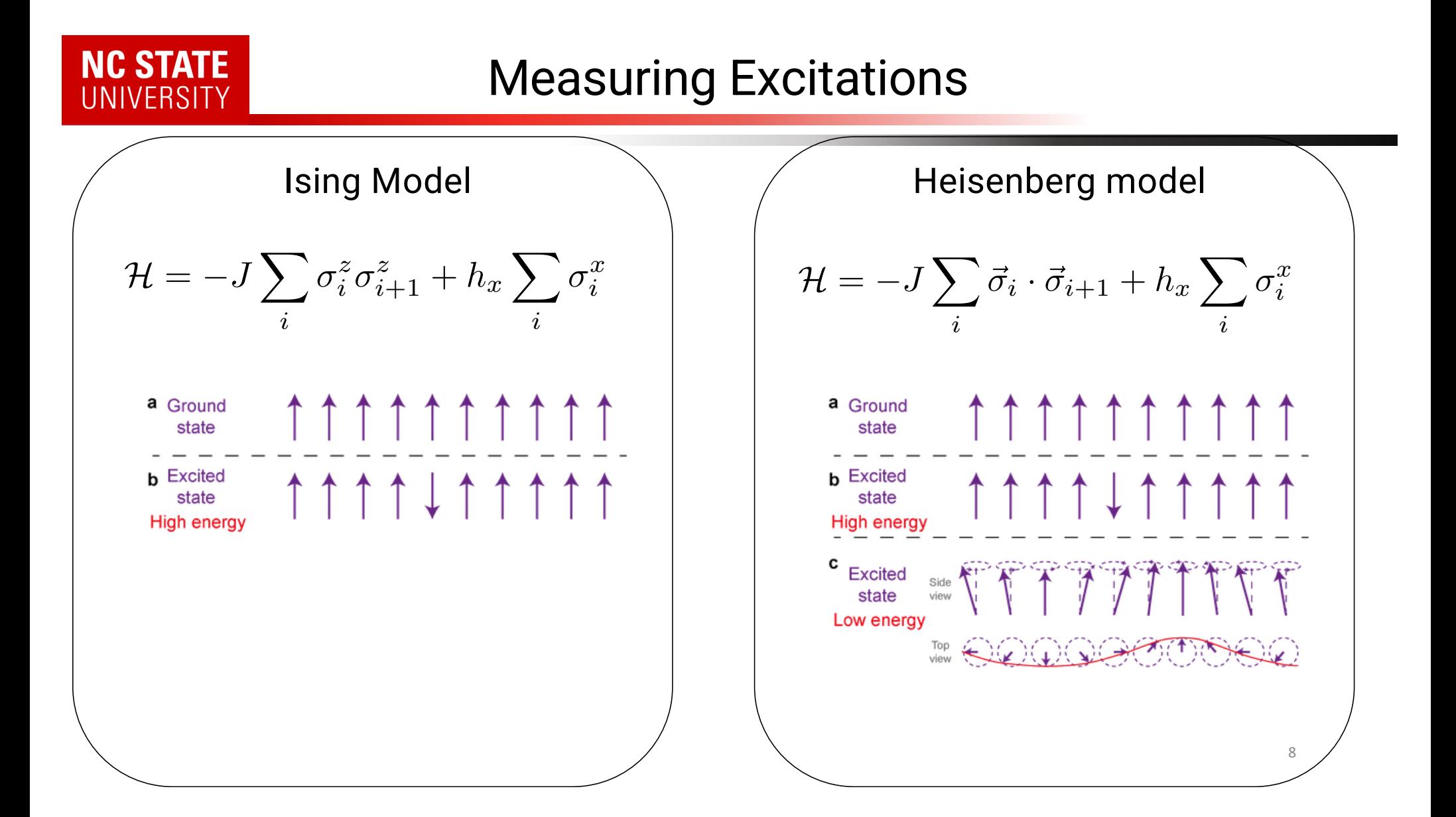

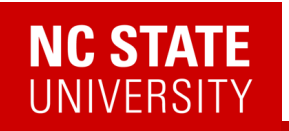

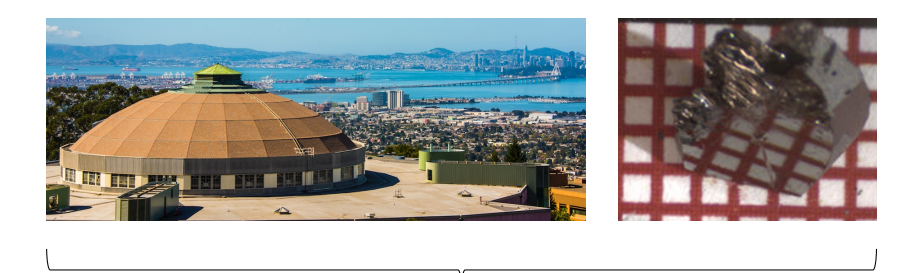

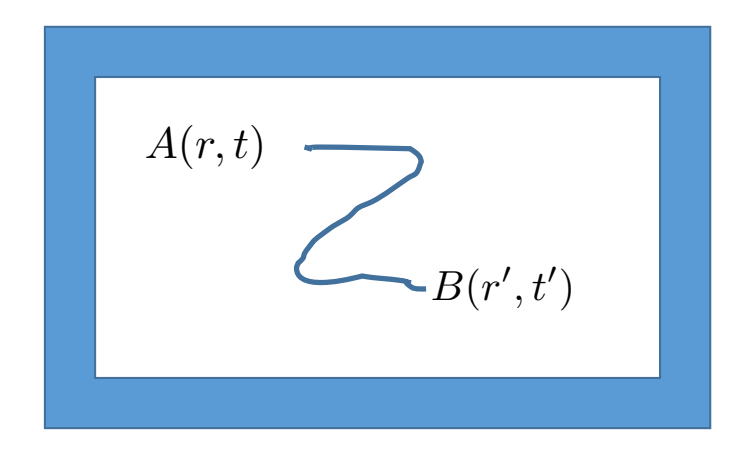

 $\langle A(r,t)B(r',t')\rangle$ 

*Given some (observable) operator B at (r',t'), what is the likelihood of some (observable) operator A at (r,t)?*

*Optical conductivity,* g*/X-ray scattering, photoemission, neutron scattering, Raman, IR absorption, etc.*

# **NC STATE**<br>UNIVERSITY

$$
\delta A(t) = -i \int_{-\infty}^{t} \langle [\mathbf{A}(t), \mathbf{B}] \rangle h(\bar{t}) d\bar{t} = \int_{\infty}^{\infty} \chi^{R}(t, \bar{t}) h(\bar{t}) d\bar{t}
$$

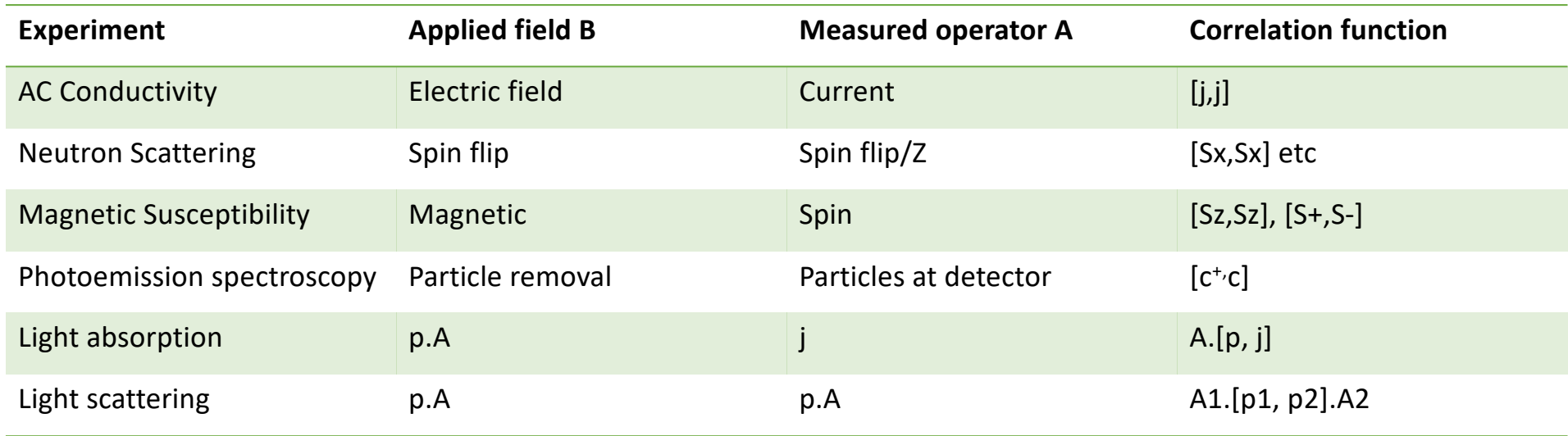

$$
\delta A(t) = -i \int_{-\infty}^{t} \langle [\mathbf{A}(t), \mathbf{B}] \rangle h(\bar{t}) d\bar{t} = \int_{\infty}^{\infty} \chi^{R}(t, \bar{t}) h(\bar{t}) d\bar{t}
$$

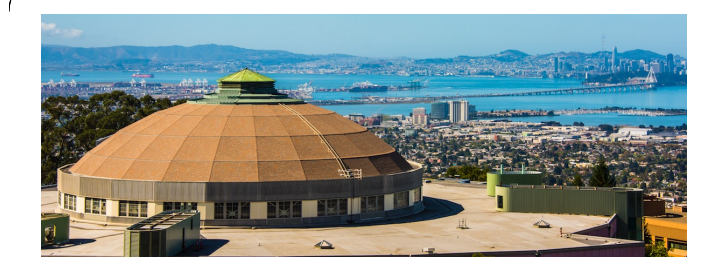

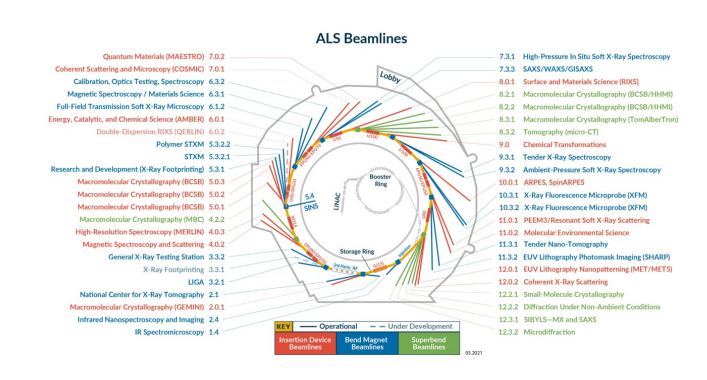

#### THE ELECTROMAGNETIC SPECTRUM

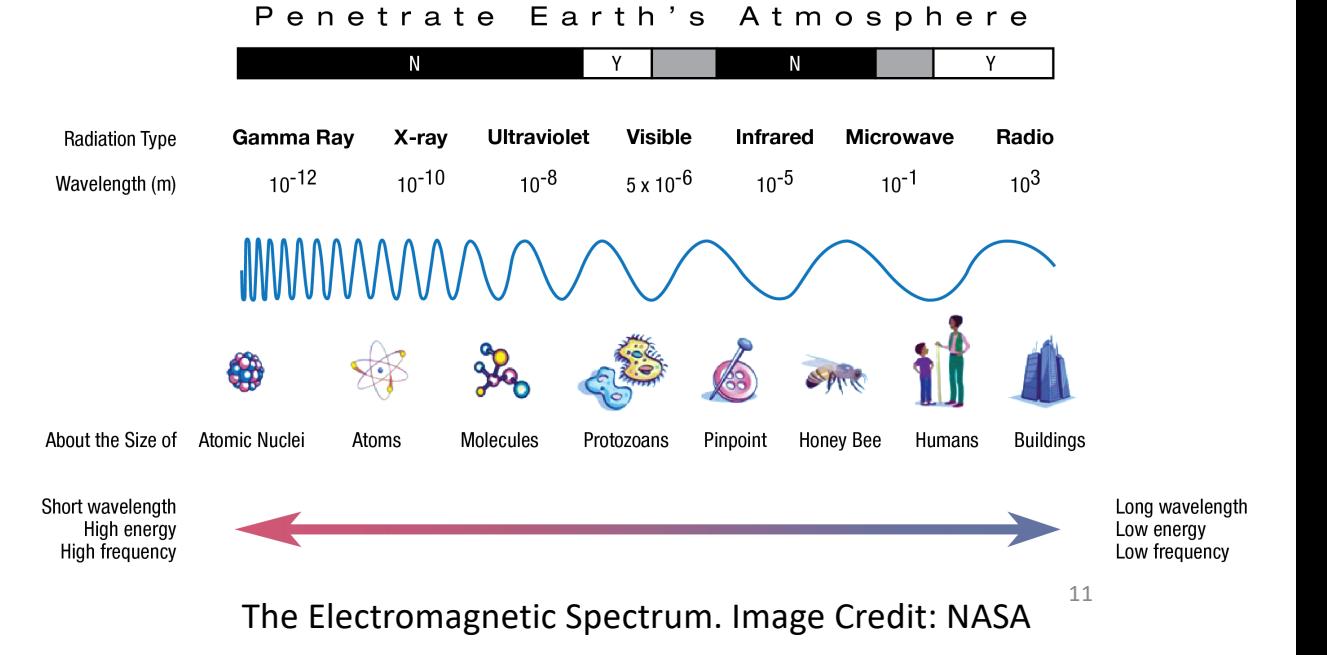

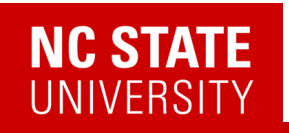

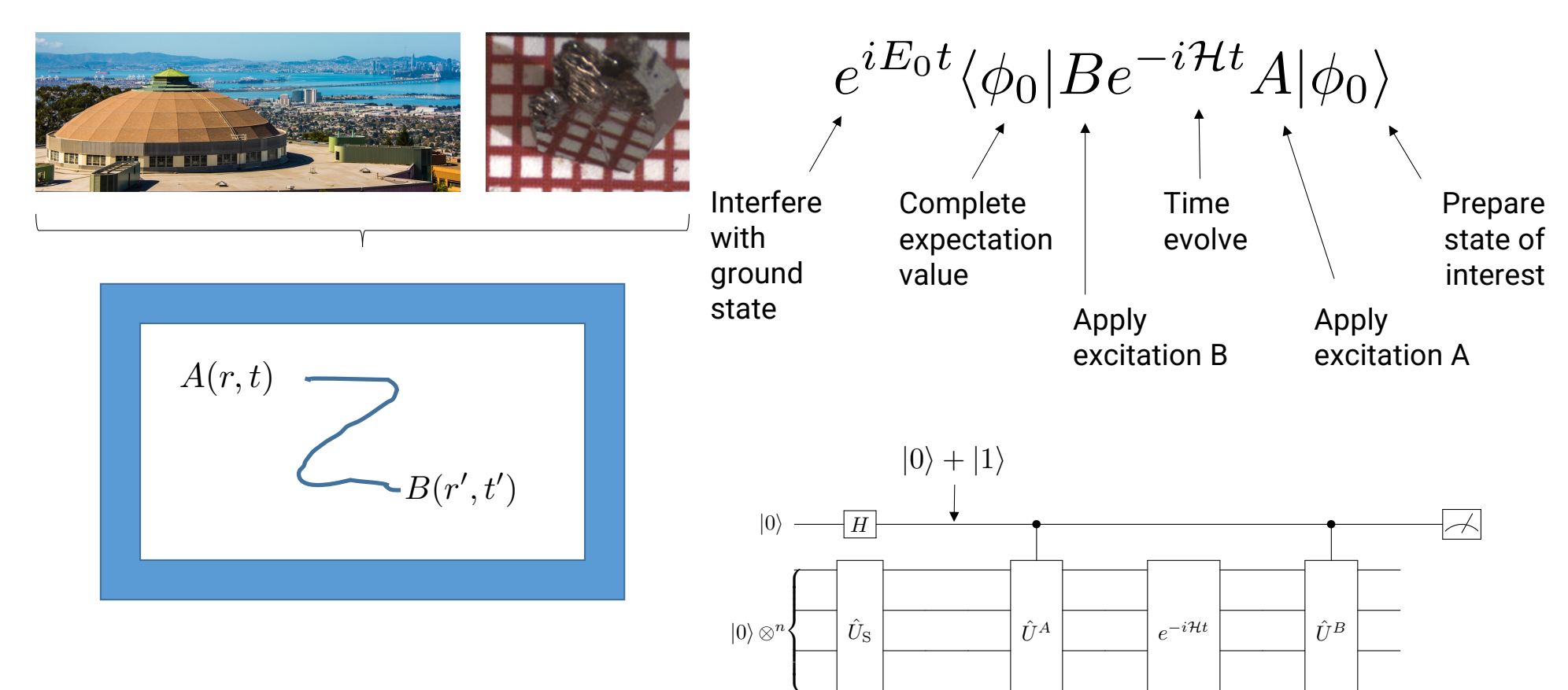

12

*Somma, Simulating physical phenomena by quantum networks (2002)*

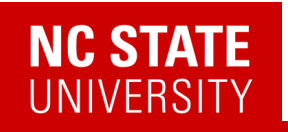

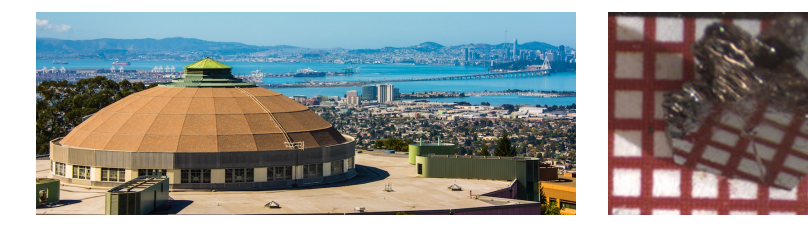

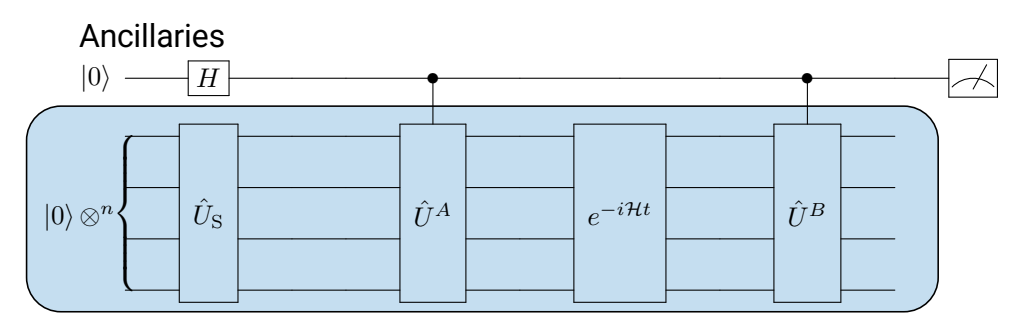

System qubits

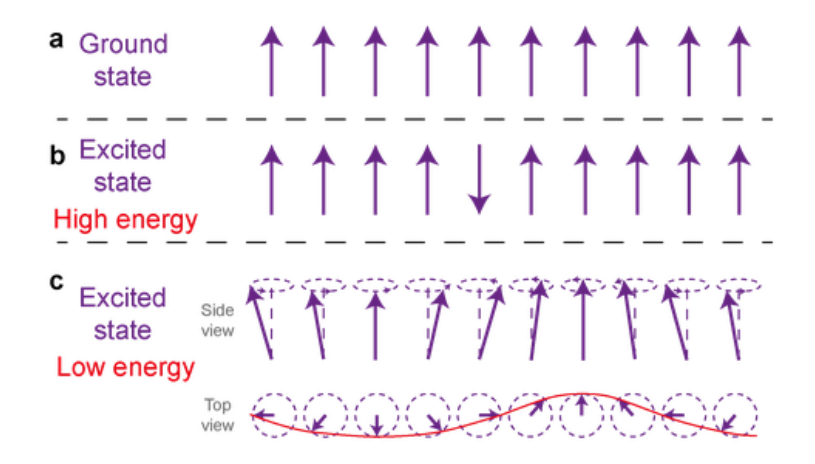

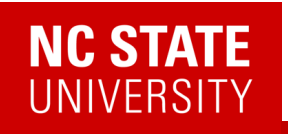

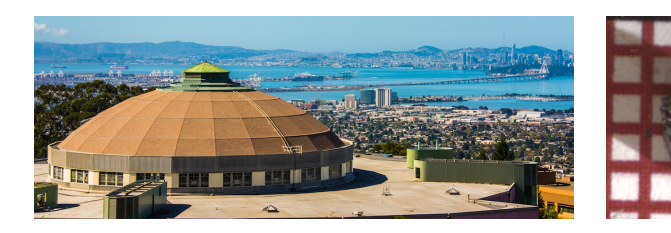

Raw data (2019)

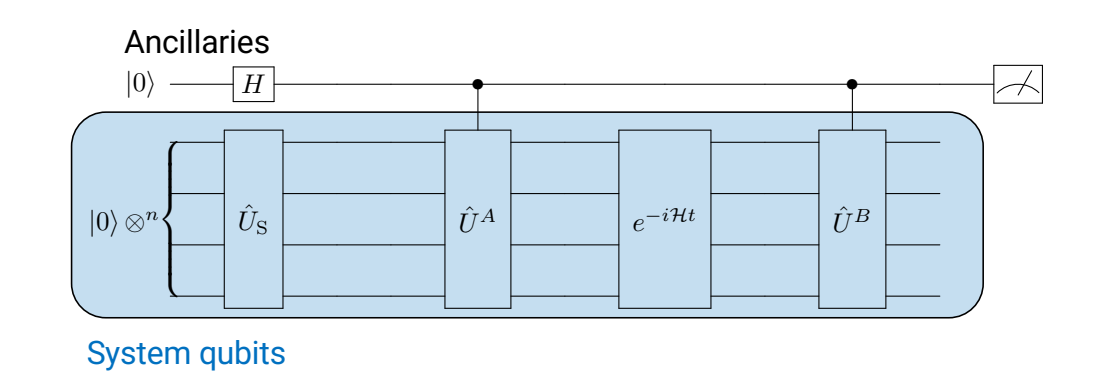

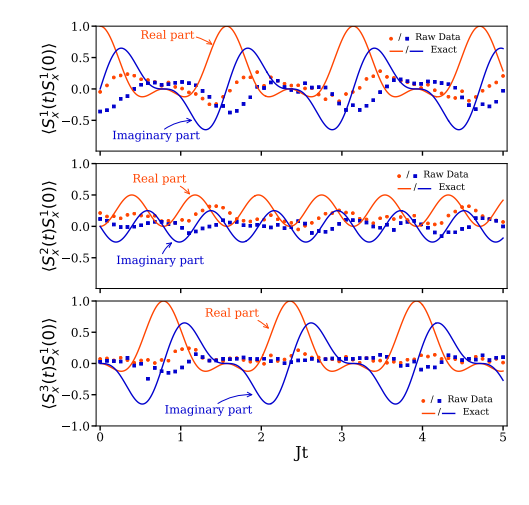

 $\langle A(r,t)B(r',t')\rangle$ 

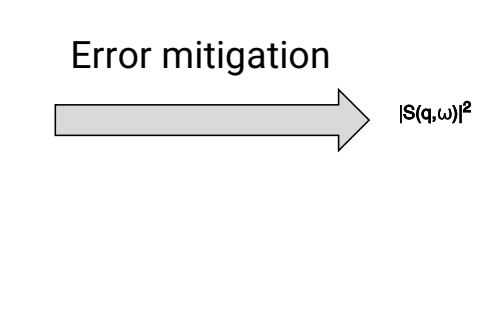

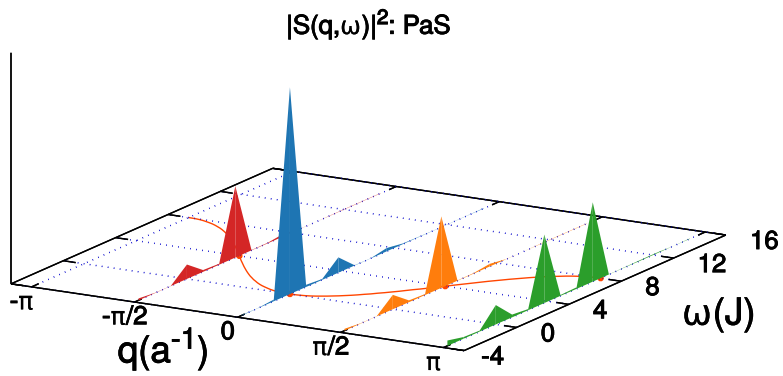

 $\perp$  4+

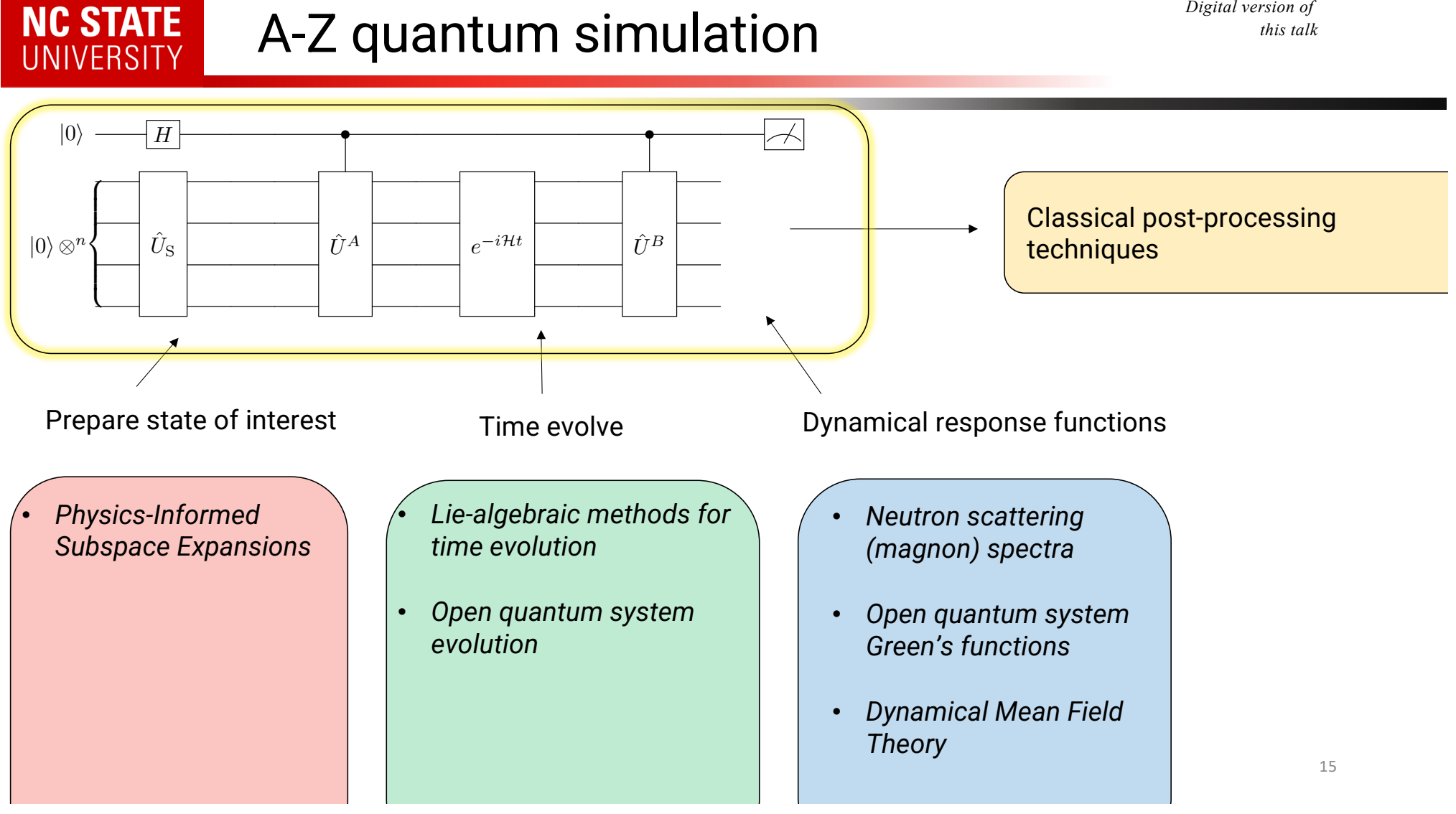

*Digital version of* 

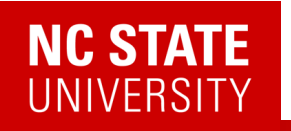

### (A few) Quantum Algorithm(s) for correlation functions

#### Robust measurements of n-point correlation functions of driven-dissipative quantum systems on a digital quantum computer

Lorenzo Del Re,  $^{1,\,2}$  Brian Rost,  $^1$  Michael Foss-Feig,  $^3$  A. F. Kemper,  $^4$  and J. K. Freericks  $^1$  $1$ Department of Physics, Georgetown University, 37th and O Sts., NW, Washington, DC 20057, USA <sup>4</sup> Department of Physics, North Carolina State University, Raleigh, North Carolina 27695, USA (Dated: April 27, 2022)

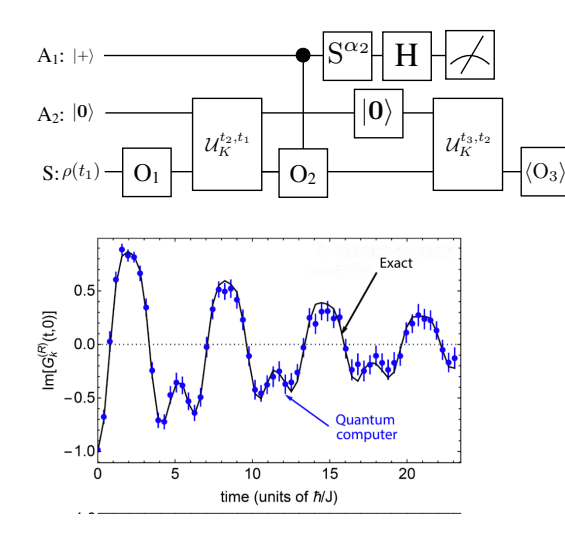

*L. Del Re, B. Rost, M. Foss-Feig, AFK, J.K. Freericks* 2204.12400

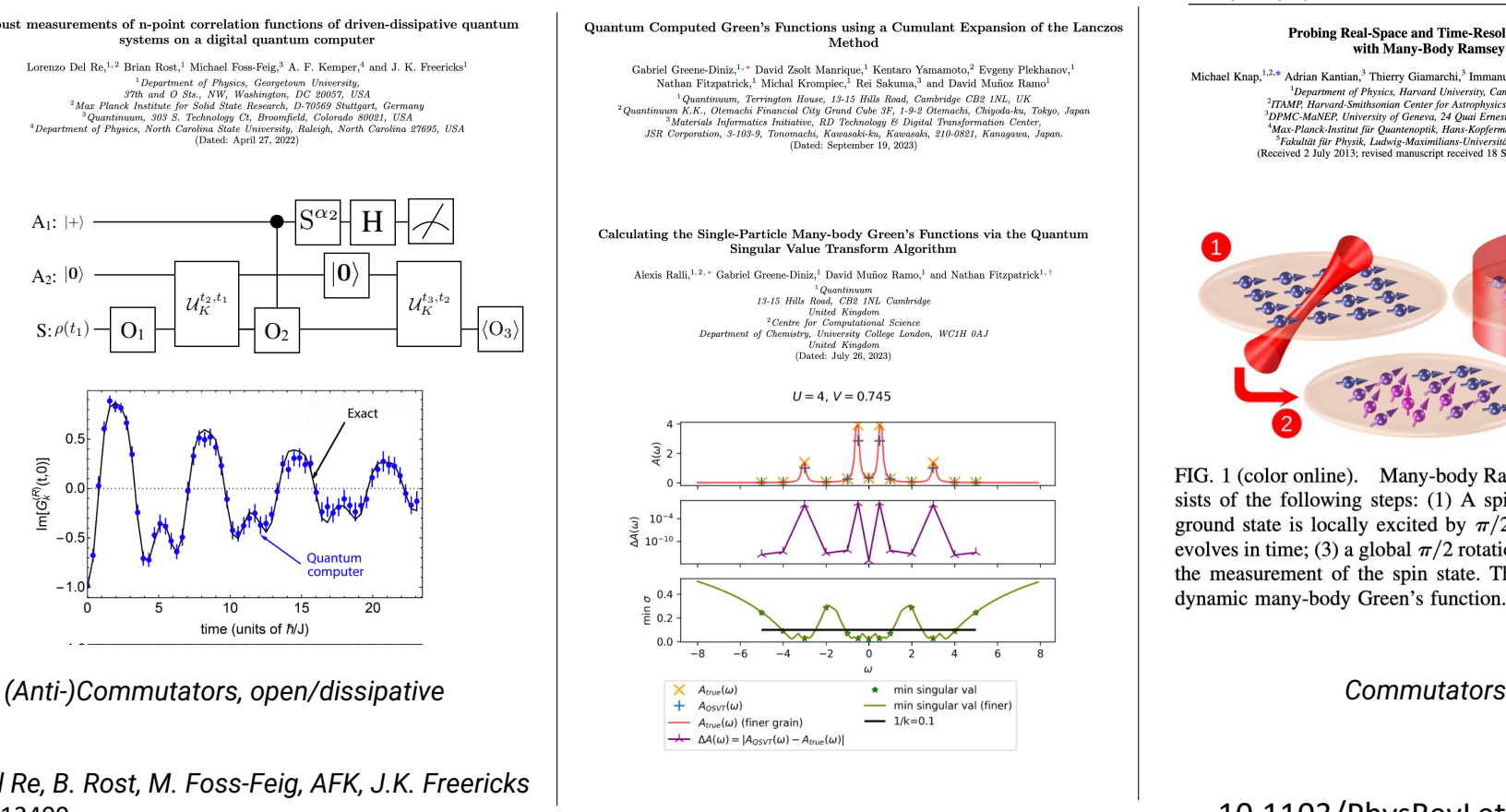

#### PHYSICAL REVIEW LETTERS PRL 111, 147205 (2013)

week ending<br>4 OCTOBER 2013

#### **Probing Real-Space and Time-Resolved Correlation Functions** with Many-Body Ramsey Interferometry

Michael Knap,<sup>1,2,\*</sup> Adrian Kantian,<sup>3</sup> Thierry Giamarchi,<sup>3</sup> Immanuel Bloch,<sup>4,5</sup> Mikhail D. Lukin,<sup>1</sup> and Eugene Demler<sup>1</sup> <sup>1</sup>Department of Physics, Harvard University, Cambridge, Massachusetts 02138, USA<br><sup>2</sup>ITAMP, Harvard-Smithsonian Center for Astrophysics, Cambridge, Massachusetts 02138, USA <sup>3</sup>DPMC-MaNEP, University of Geneva, 24 Quai Ernest-Ansermet CH-1211 Geneva, Switzerland<br><sup>4</sup>Max-Planck-Institut für Quantenoptik, Hans-Kopfermann-Straße 1, 85748 Garching, Germany <sup>3</sup>Fakultät für Physik, Ludwig-Maximilians-Universität München, 80799 München, Germany<br>(Received 2 July 2013; revised manuscript received 18 September 2013; published 4 October 2013)

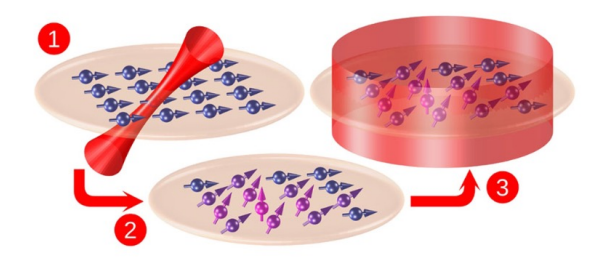

FIG. 1 (color online). Many-body Ramsey interferometry consists of the following steps: (1) A spin system prepared in its ground state is locally excited by  $\pi/2$  rotation; (2) the system evolves in time; (3) a global  $\pi/2$  rotation is applied, followed by the measurement of the spin state. This protocol provides the dynamic many-body Green's function.

#### 10.1103/PhysRevLett.111.147205

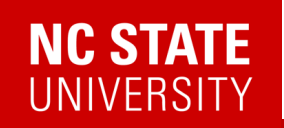

### Linear Response

#### 2302.10219

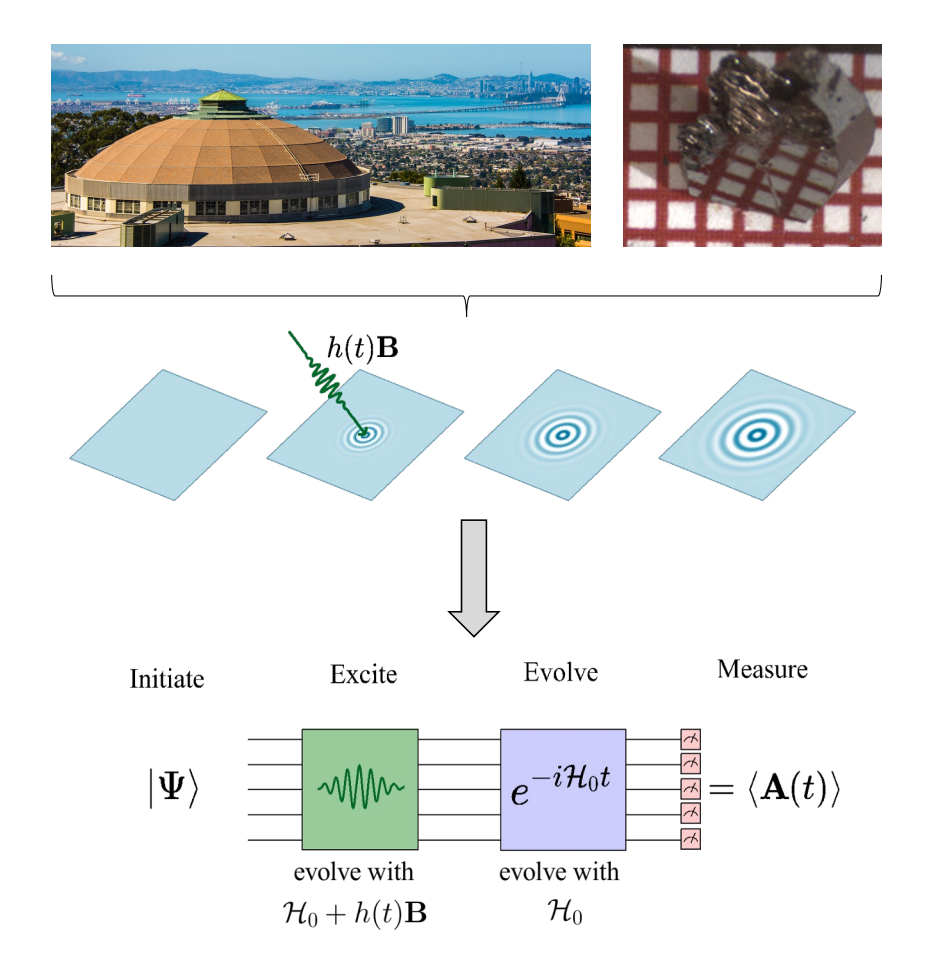

A linear response framework for simulating bosonic and fermionic correlation functions illustrated on quantum computers

Efekan Kökcü  $\bullet$ ,<sup>1</sup> Heba A. Labib  $\bullet$ ,<sup>1</sup> J. K. Freericks  $\bullet$ ,<sup>2</sup> and A. F. Kemper  $\bullet$ <sup>1,\*</sup>  $1$ Department of Physics, North Carolina State University, Raleigh, North Carolina 27695, USA  ${}^{2}$ Department of Physics, Georgetown University, 37th and O Sts. NW, Washington, DC 20057 USA (Dated: February 22, 2023)

- 1. Make the excitation part of the quantum simulation
- 2. Post-process the data to get the response functions

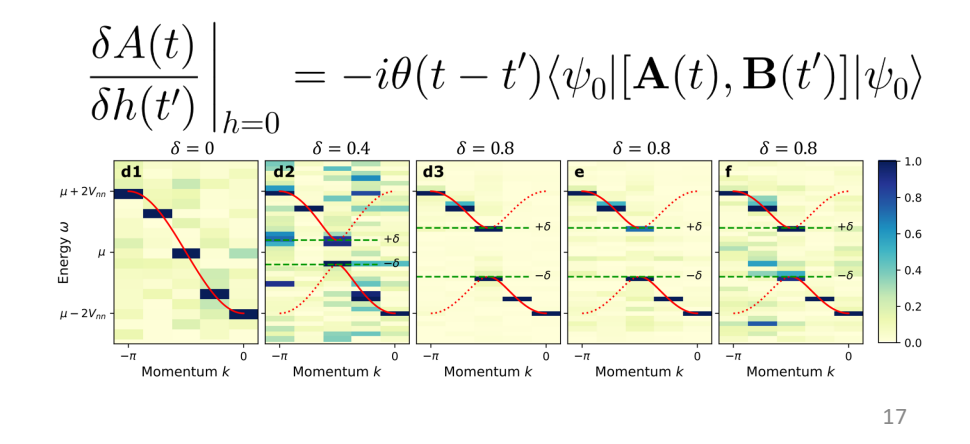

### Linear Response

#### 2302.10219

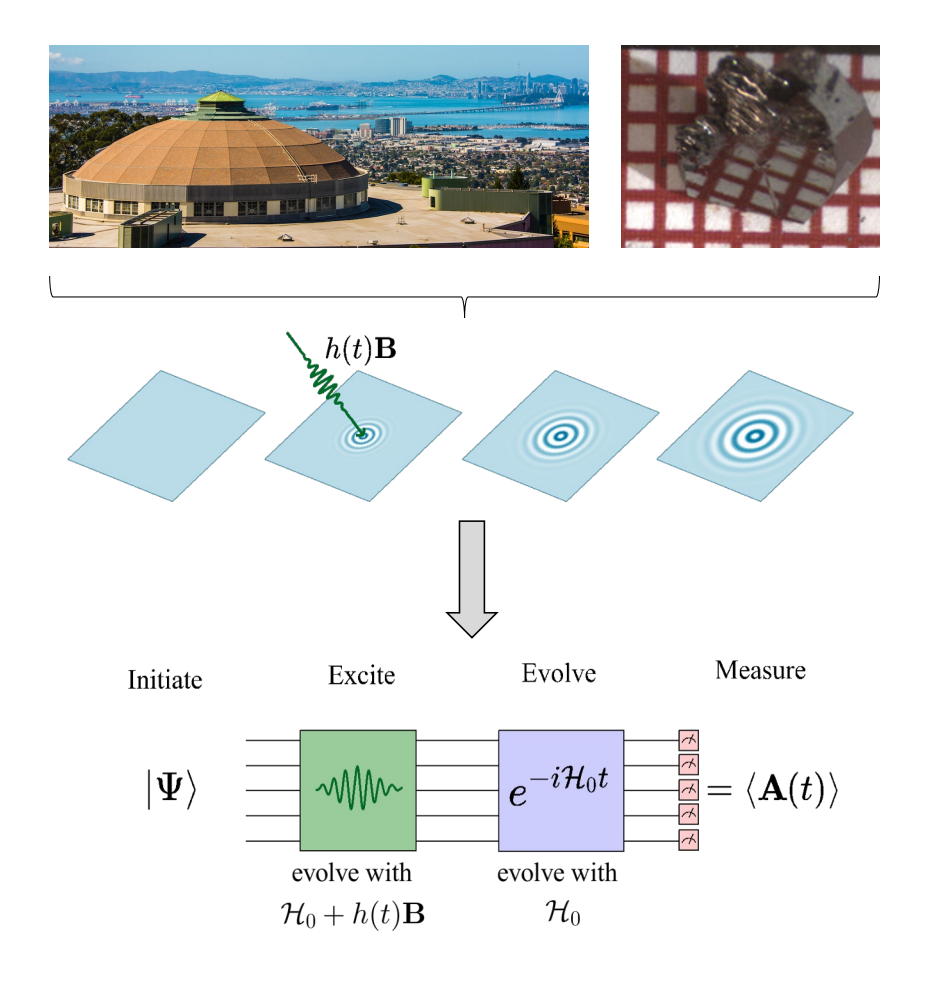

#### A linear response framework for simulating bosonic and fermionic correlation functions illustrated on quantum computers

Efekan Kökcü  $\bullet$ ,<sup>1</sup> Heba A. Labib  $\bullet$ ,<sup>1</sup> J. K. Freericks  $\bullet$ ,<sup>2</sup> and A. F. Kemper  $\bullet$ <sup>1,\*</sup>  $1$ Department of Physics, North Carolina State University, Raleigh, North Carolina 27695, USA  ${}^{2}$ Department of Physics, Georgetown University, 37th and O Sts. NW, Washington, DC 20057 USA (Dated: February 22, 2023)

#### Benefits

- Any operator A,B you desire (as long as it is Hermitian\*)
- No ancillas/controlled operations needed
- Many correlation functions at the same time
- Less post-processing (less noise)
- Frequency/momentum selective

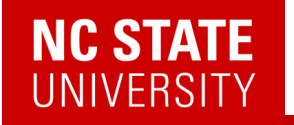

### Linear Response

A simple example: single spin with energy level difference = 2

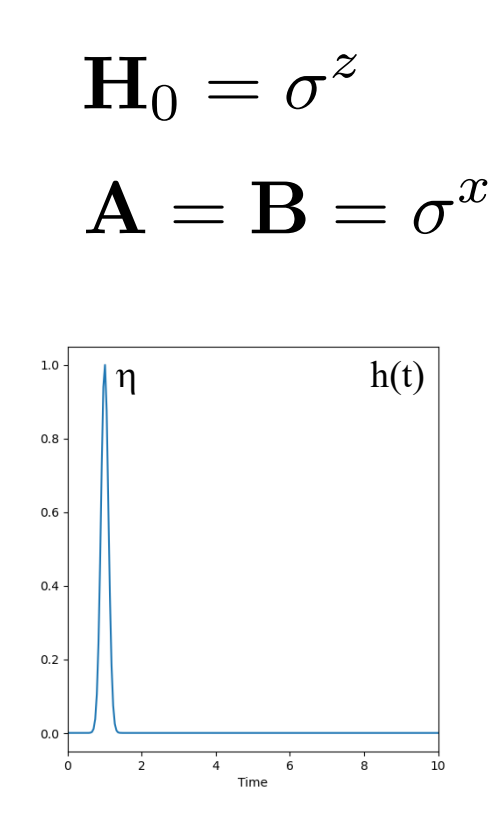

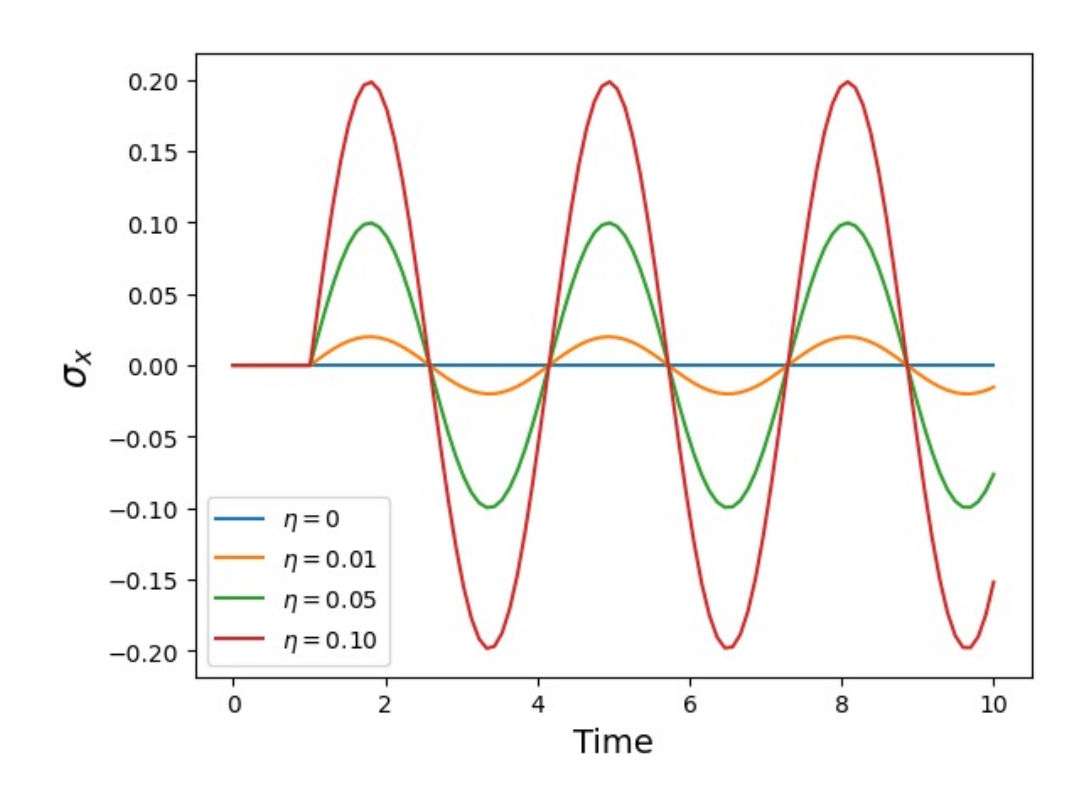

# **NC STATE**<br>UNIVERSITY

### Linear Response

A simple example: single spin with energy level difference = 2

$$
\mathbf{H}_0 = \sigma^z
$$

$$
\mathbf{A} = \mathbf{B} = \sigma^x
$$

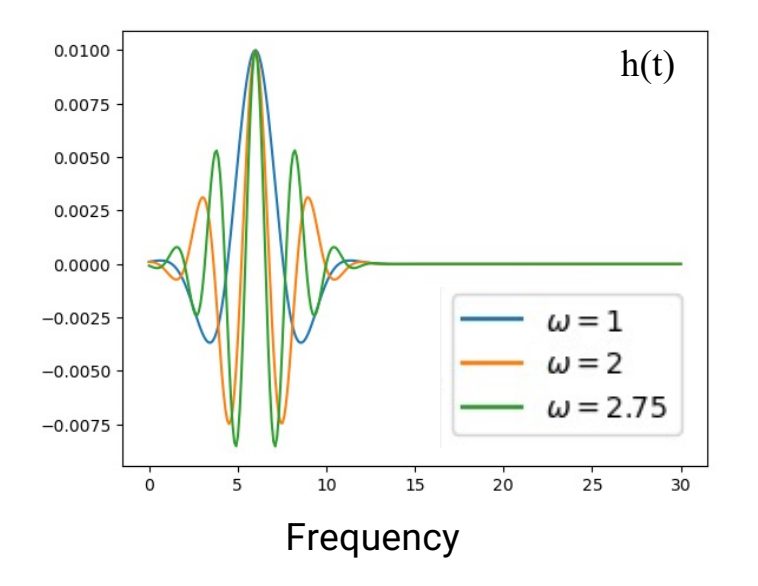

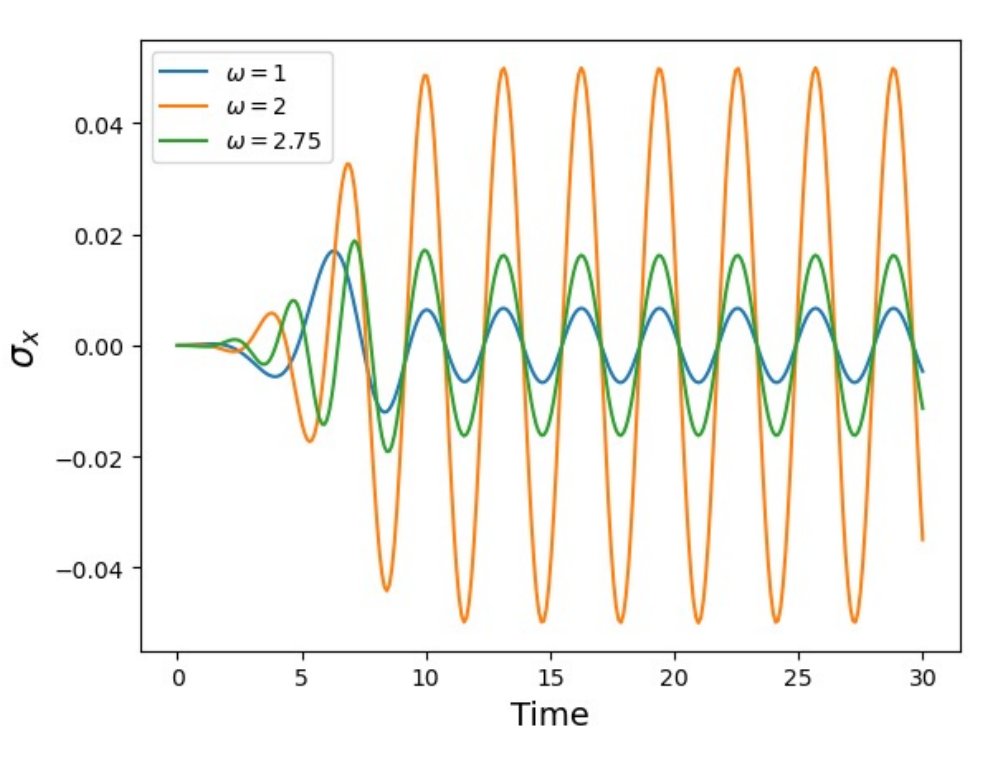

21

# **NC STATE**<br>UNIVERSITY

### Linear Response

A simple example: single spin with energy level difference = 2

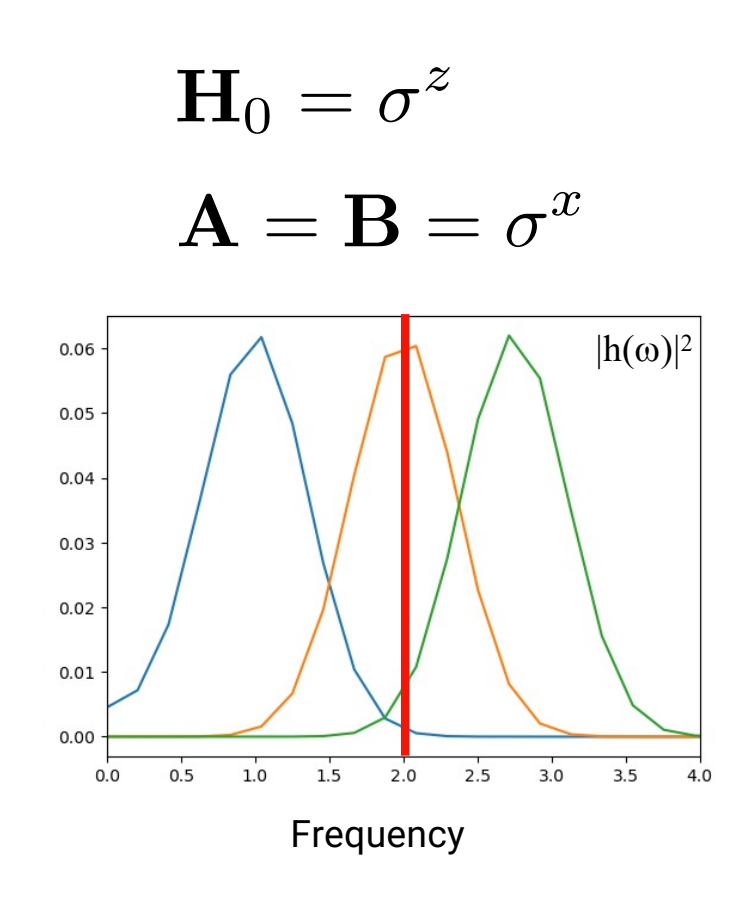

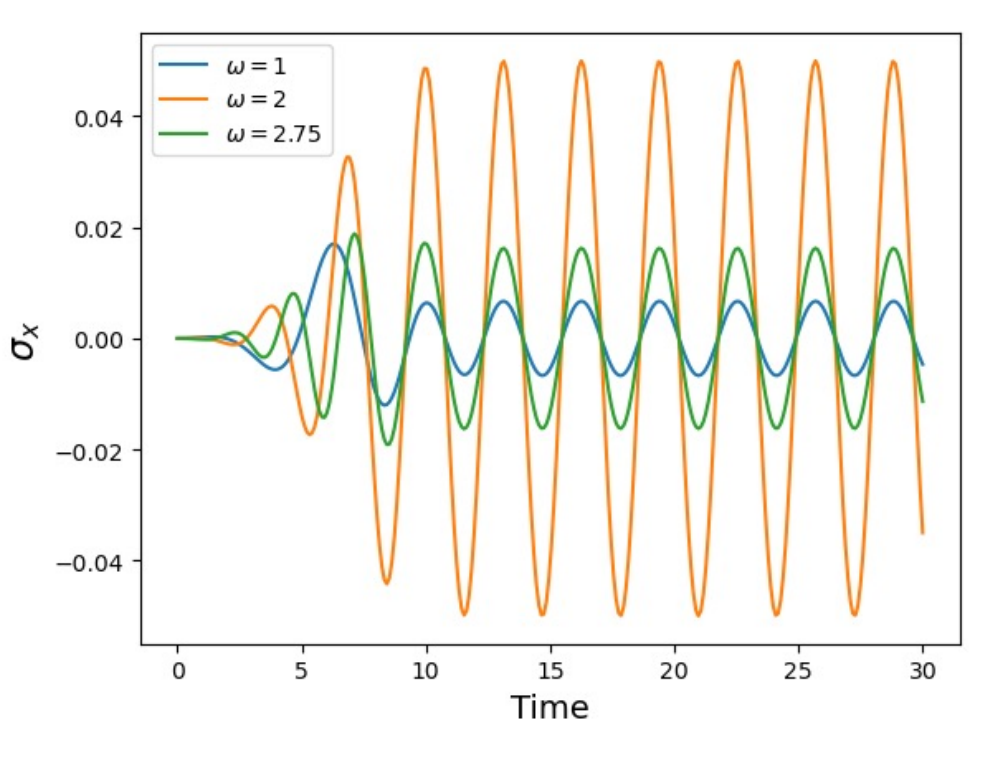

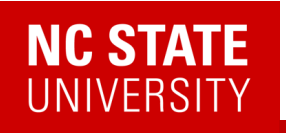

### A Bosonic Correlation function: Polarizability

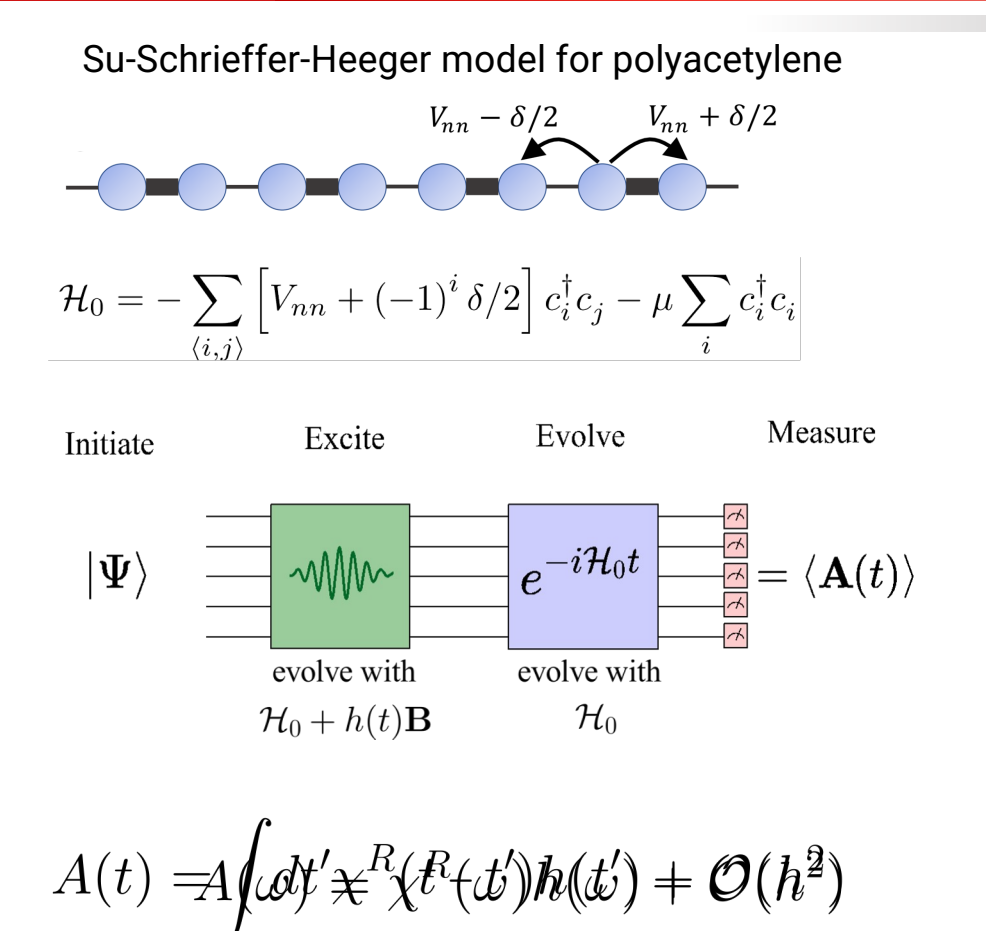

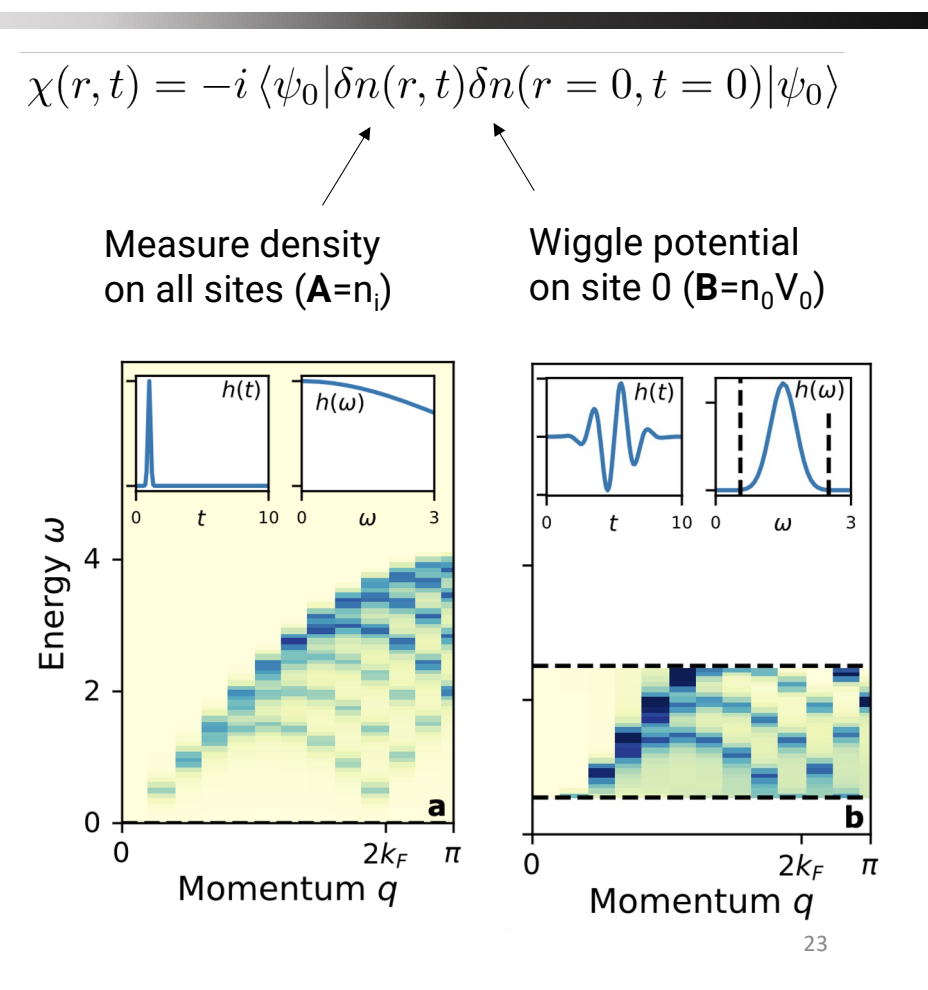

# **NC STATE**<br>UNIVERSITY

### Fermionic Linear Response

$$
\left. \frac{\delta A(t)}{\delta h(t')} \right|_{h=0} = -i\theta(t-t') \langle \psi_0 | [\mathbf{A}(t), \mathbf{B}(t')] | \psi_0 \rangle
$$

Notice this is a commutator… … we might also want to have an anti-commutator

$$
G(t, t') = -i\theta(t - t')\langle\psi_0|\{\mathbf{A}(t), \mathbf{B}(t')\}|\psi_0\rangle
$$

Why?

$$
G^{R}(r_i, t; r_j, t') = -i\theta(t - t') \langle \psi_0 | \{c_i(t), c_j^{\dagger}(t')\} | \psi_0 \rangle
$$

Fermionic creation/ annihilation operators

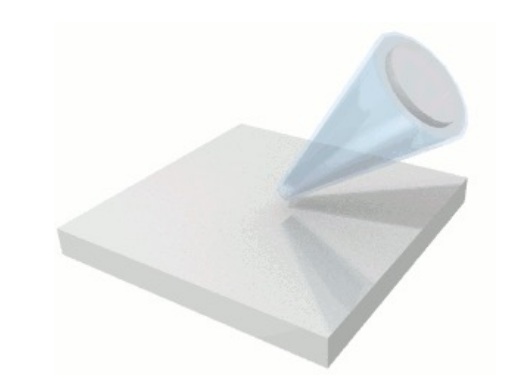

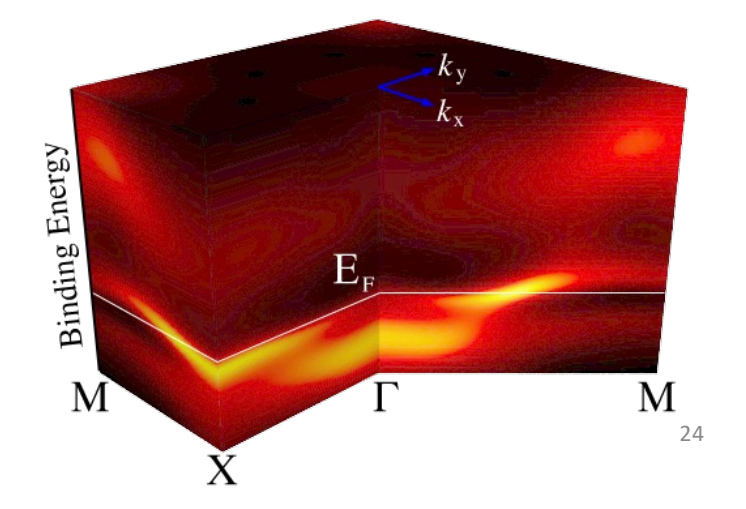

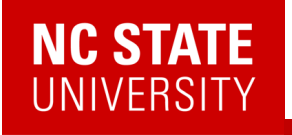

### Fermionic Linear Response

2302.10219

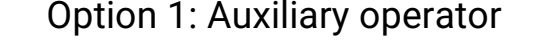

$$
\frac{\delta A(t)}{\delta h(t')} \bigg|_{h=0} = -i\theta(t-t') \langle \psi_0 | [\mathbf{A}(t), \mathbf{B}(t')] | \psi_0 \rangle
$$

Find an operator **P** such that:

$$
\{B(t), P\} = 0
$$

$$
[\mathcal{H}_0, P] = 0
$$

$$
P|\psi_0\rangle = s|\psi_0\rangle
$$

Then:  $G(t, t') = -i\theta(t - t')\langle\psi_0|\{\mathbf{A}(t), \mathbf{B}(t')\}|\psi_0\rangle$ <br>=  $\frac{i}{s}\theta(t - t')\langle\psi_0|[\mathbf{A}(t)\mathbf{P}(t), \mathbf{B}(t')]|\psi_0\rangle$ 

Example: parity

$$
\mathbf{P} = Z_1 Z_2 ... Z_n
$$

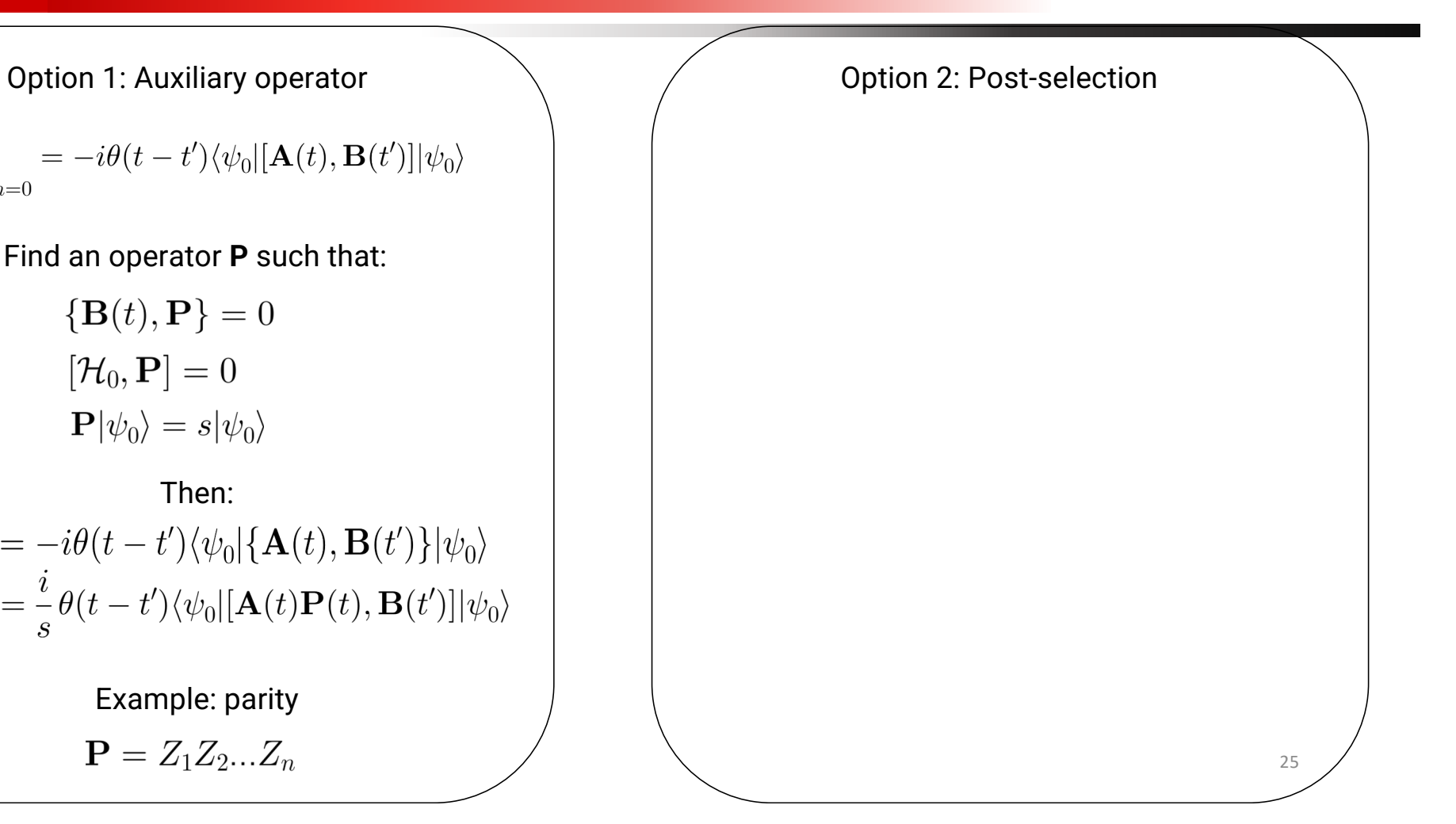

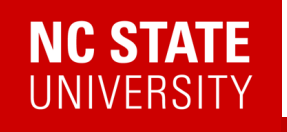

### Fermionic Linear Response

2302.10219

Option 1: Auxiliary operator

 $\frac{\delta A(t)}{\delta h(t')} \bigg|_{h=0} = -i\theta(t-t')\langle \psi_0|[\mathbf{A}(t), \mathbf{B}(t')]|\psi_0\rangle$ 

Find an operator **P** such that:

$$
\{\mathbf{B}(t), \mathbf{P}\} = 0
$$

$$
[\mathcal{H}_0, \mathbf{P}] = 0
$$

$$
\mathbf{P}|\psi_0\rangle = s|\psi_0\rangle
$$

Then:  $G(t, t') = -i\theta(t - t')\langle\psi_0|\{\mathbf{A}(t), \mathbf{B}(t')\}|\psi_0\rangle$ <br>=  $\frac{i}{s}\theta(t - t')\langle\psi_0|[\mathbf{A}(t)\mathbf{P}(t), \mathbf{B}(t')]|\psi_0\rangle$ 

Example: parity

$$
\mathbf{P} = Z_1 Z_2 ... Z_n
$$

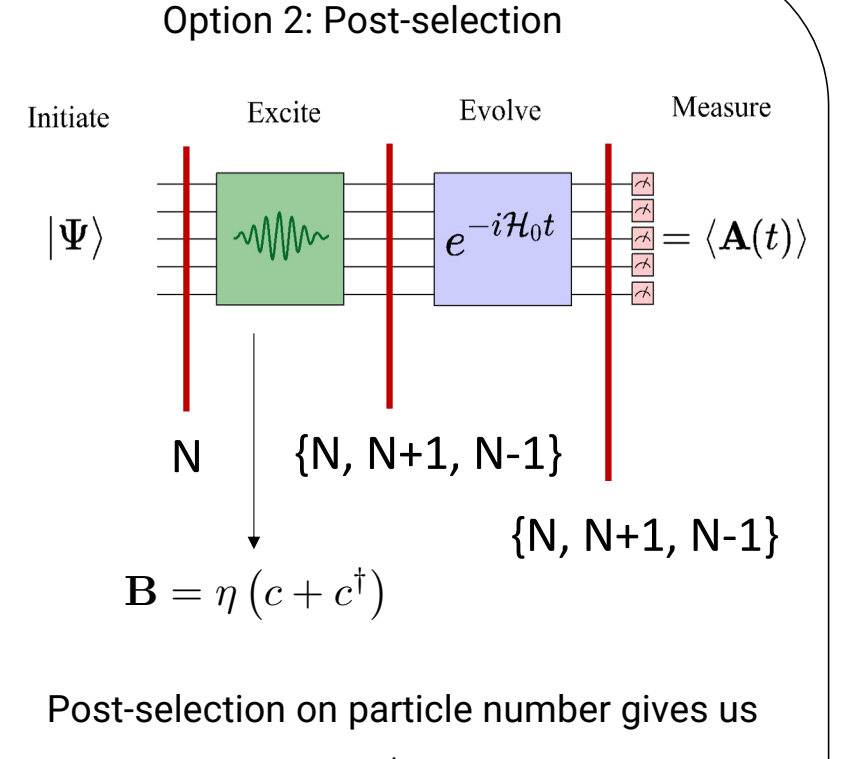

$$
\begin{aligned} G_{ij}^<(t)&=i\,\langle\psi_0|c_j^\dagger(0)c_i(t)|\psi_0\rangle\\ G_{ij}^>(t)&=-i\,\langle\psi_0|c_i(t)c_j^\dagger(0)|\psi_0\rangle\quad\text{ as }\end{aligned}
$$

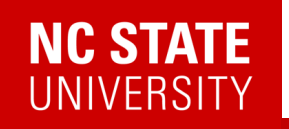

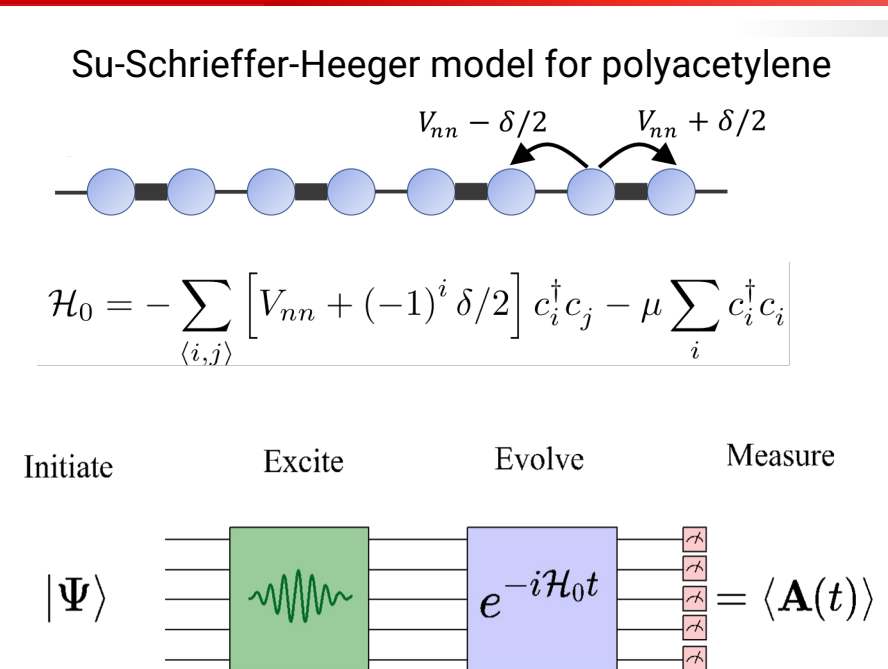

 $G^{R}(r_i,t;r_j,t')=-i\theta(t-t')\langle\psi_0|\{c_i(t),c_i^{\dagger}(t')\}|\psi_0\rangle$ 

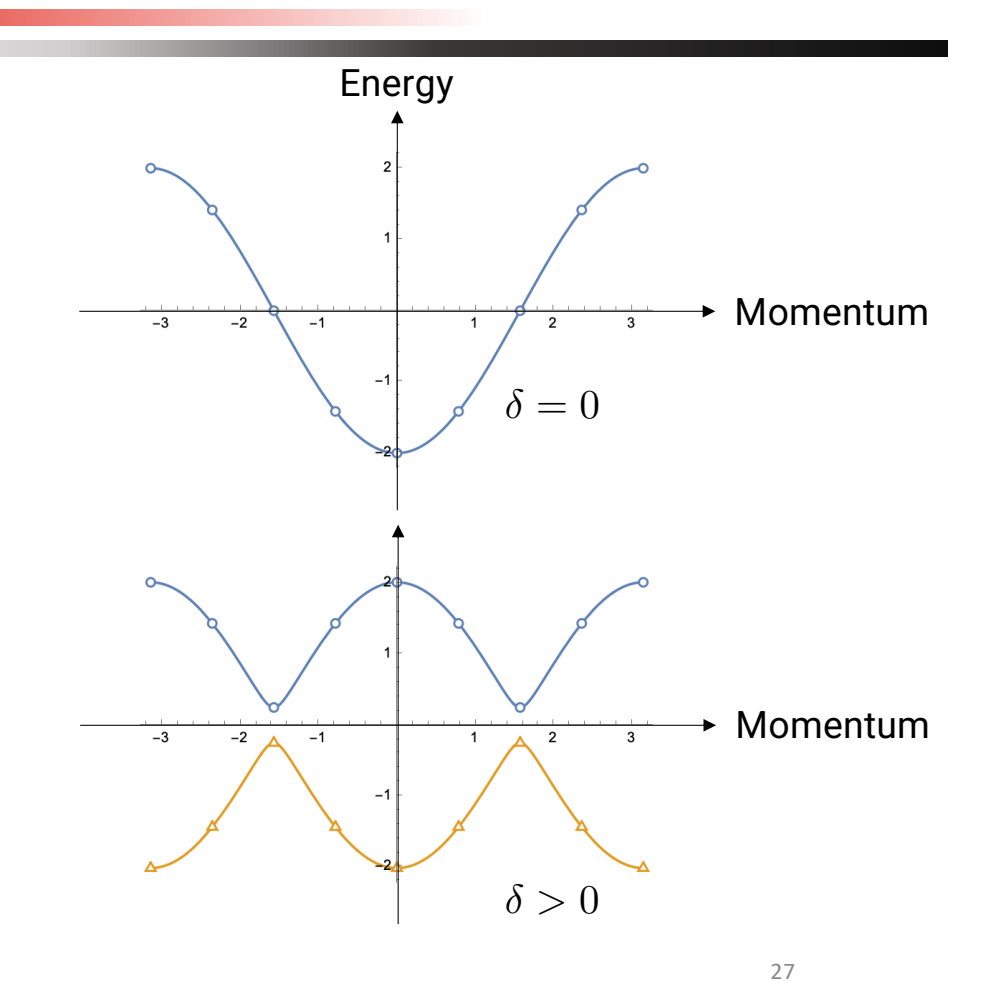

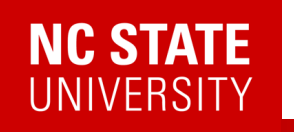

Su-Schrieffer-Heeger model for polyacetylene

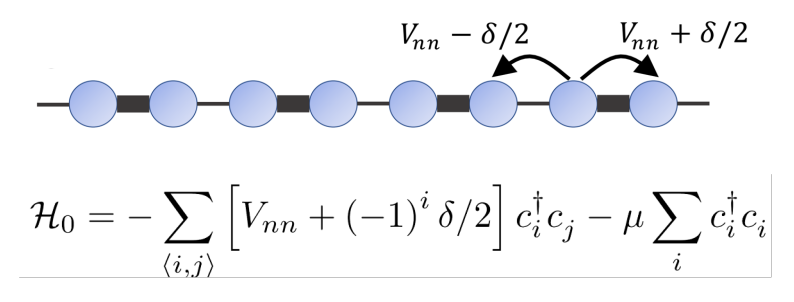

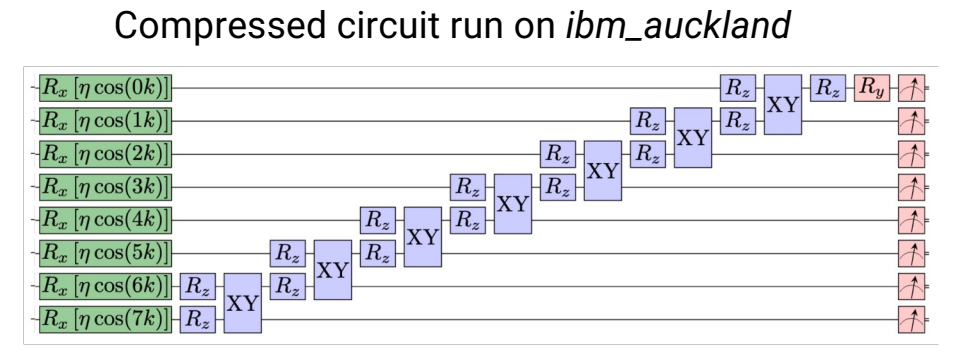

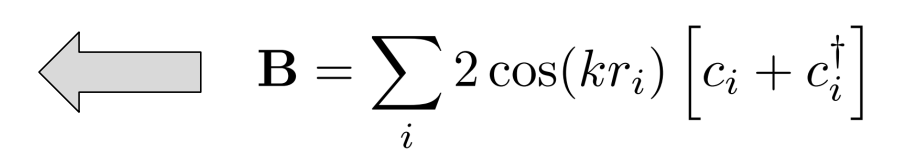

Choose **B** to create a momentum eigenstate

 $G_k^R(t) = -i\theta(t)\langle \psi_0|\{c_k(t),c_k^\dagger(0)\}|\psi_0\rangle$ 

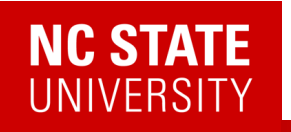

Su-Schrieffer-Heeger model for polyacetylene

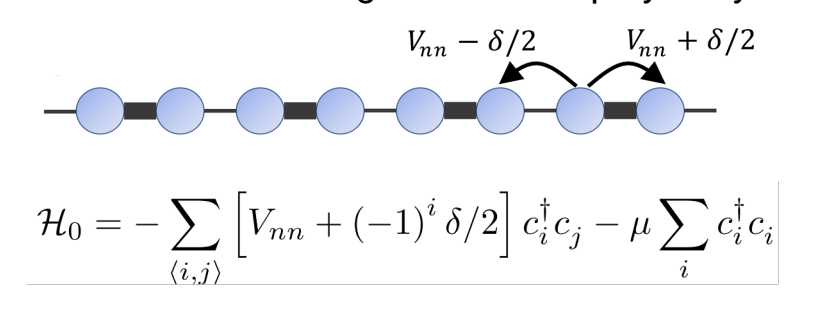

Compressed circuit run on *ibm\_auckland*

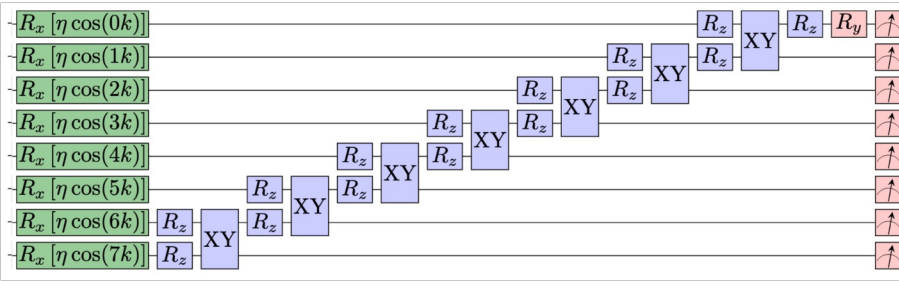

Choose **B** to create a momentum eigenstate

 $G_k^R(t) = -i\theta(t)\langle \psi_0|\{c_k(t),c_k^\dagger(0)\}|\psi_0\rangle$ 

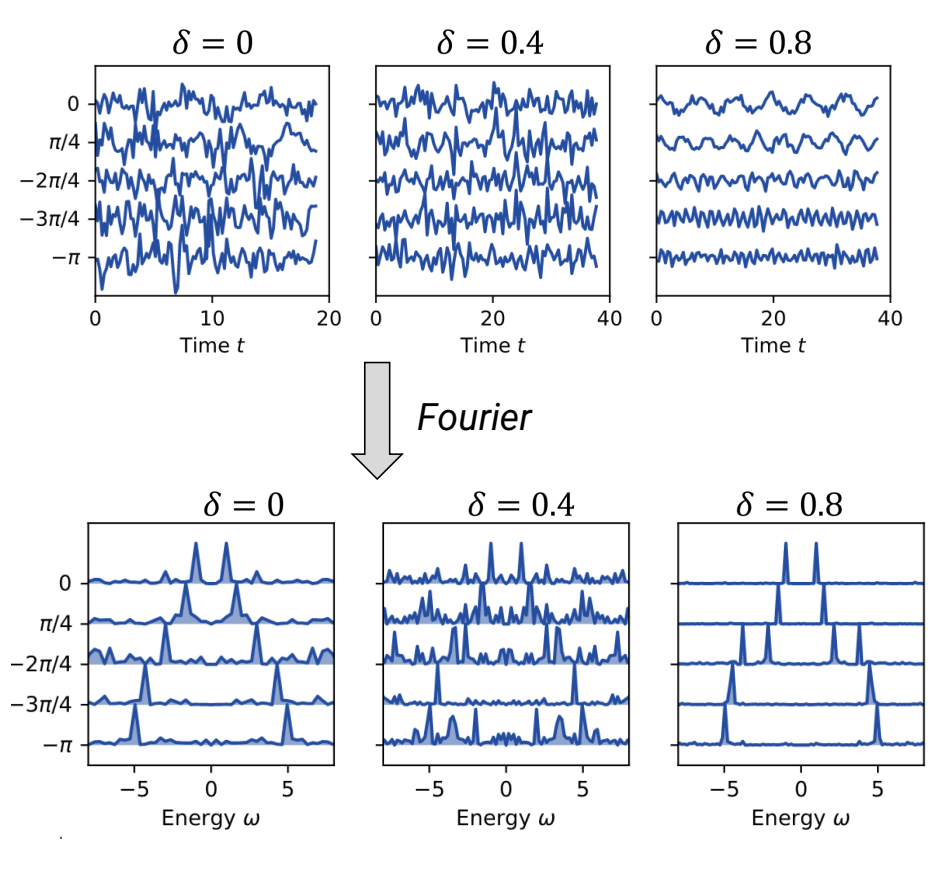

29

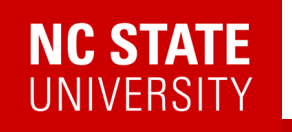

Su-Schrieffer-Heeger model for polyacetylene

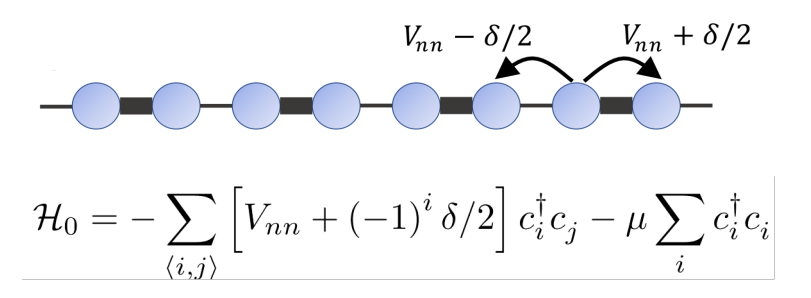

#### Compressed circuit run on *ibm\_auckland*

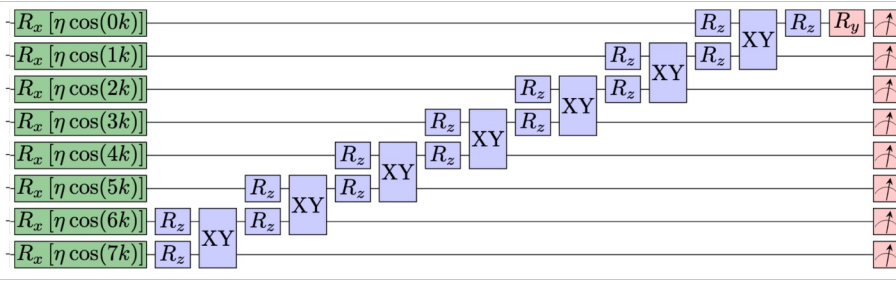

Choose **B** to create a momentum eigenstate

$$
G_k^R(t) = -i\theta(t)\langle \psi_0 | \{c_k(t), c_k^{\dagger}(0)\} | \psi_0 \rangle
$$

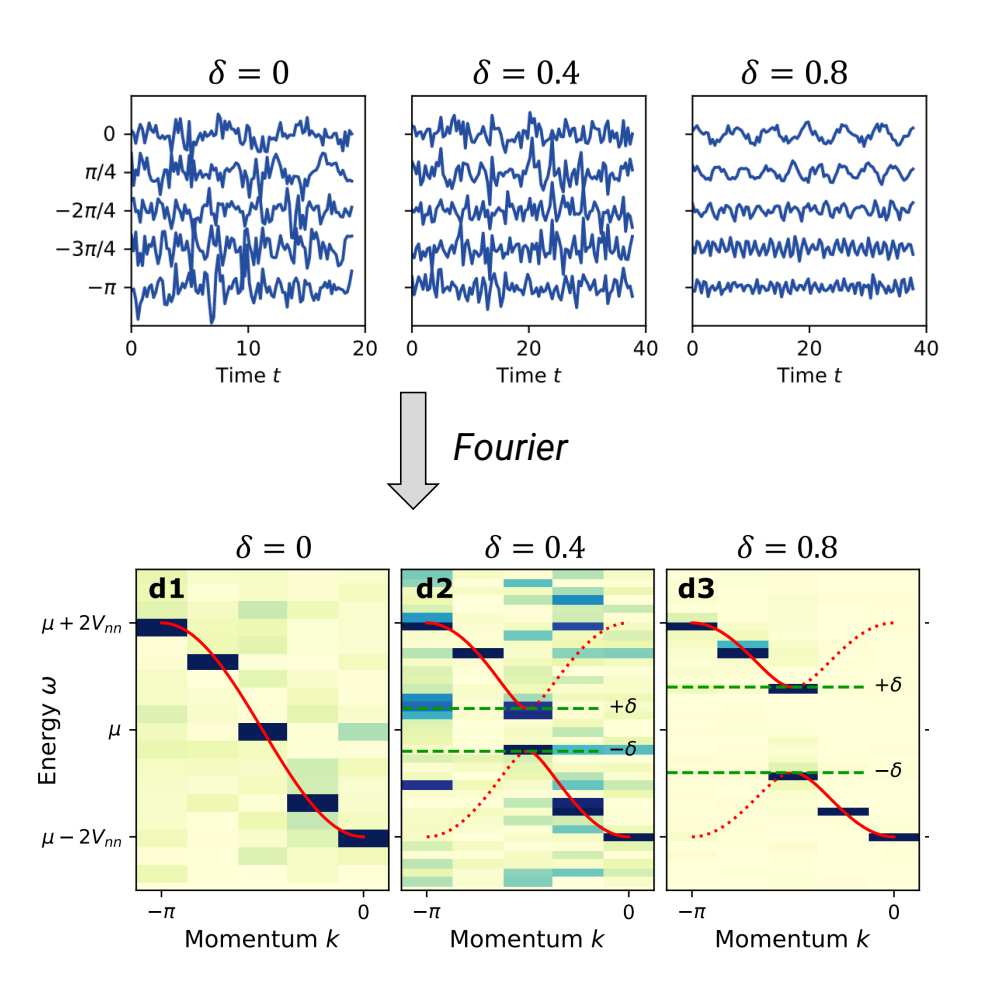

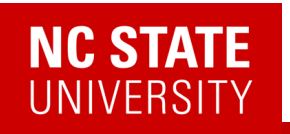

#### **Why does this work so well?**

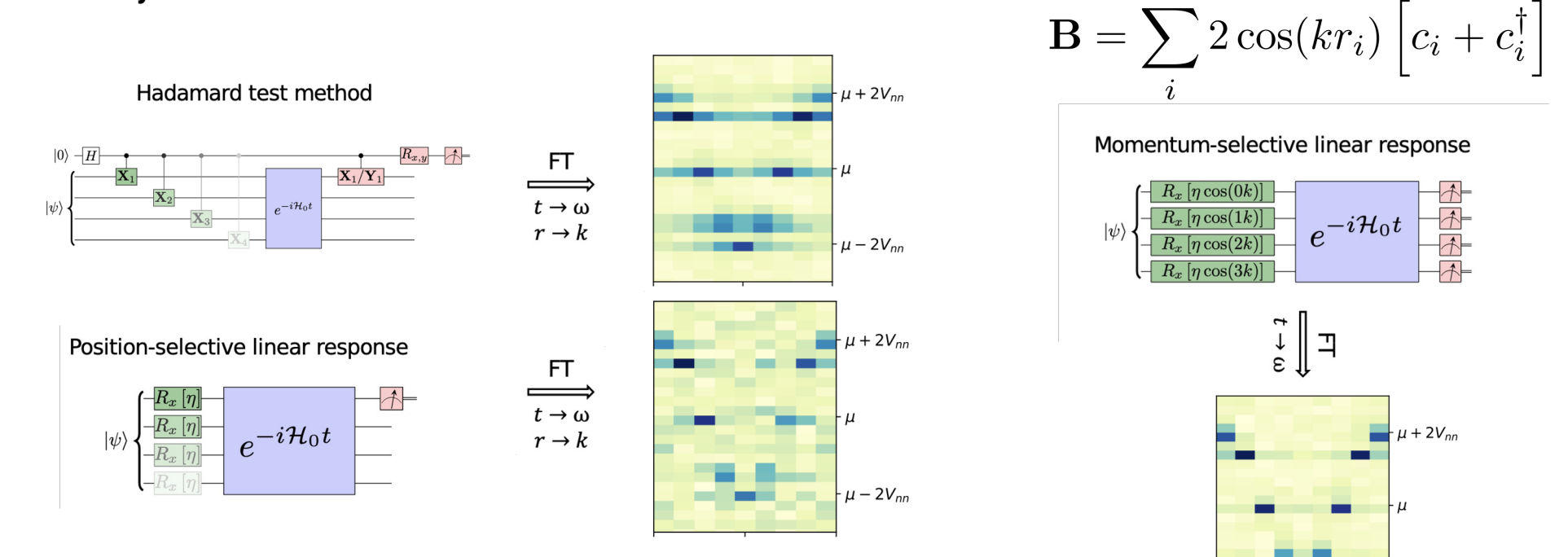

Data from noisy simulator with one/two qubit noise of 1% and 10%

 $\mu - 2V_{nn}$ 

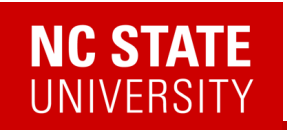

### Linear Response

*Digital version of this talk*

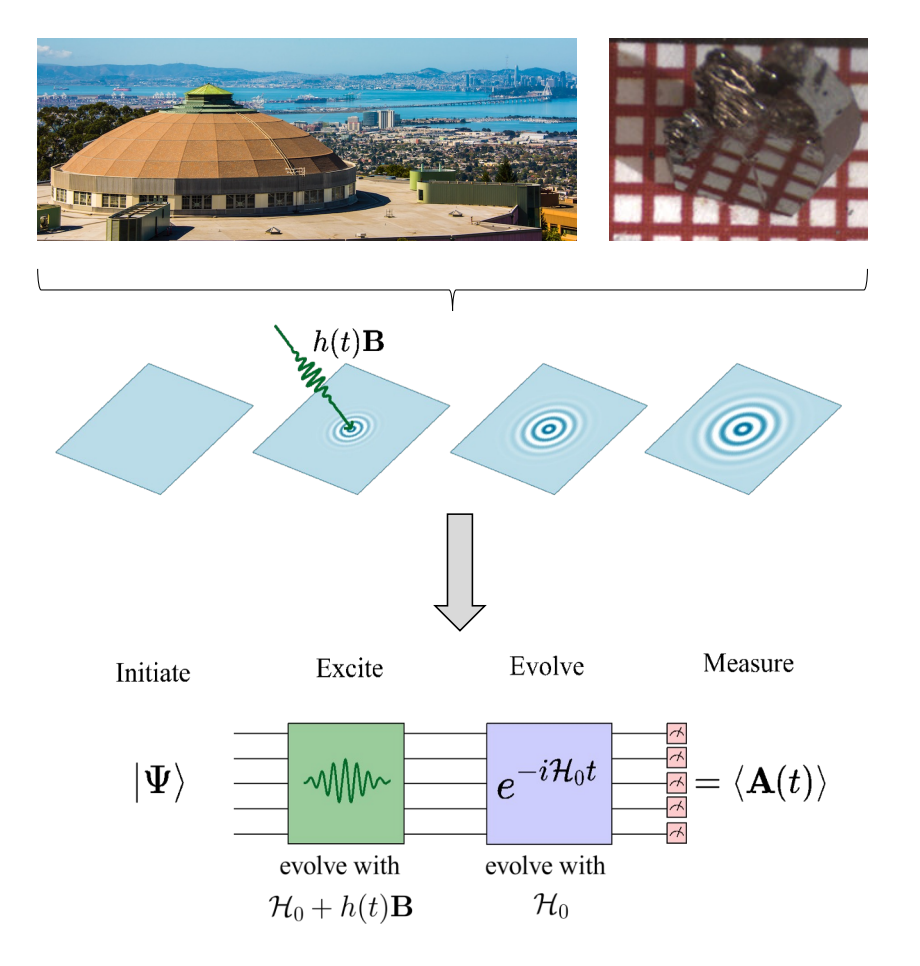

- Ancilla free
- Momentum and frequency selectivity
- Both bosonic and fermionic correlators
- More noise robust compared to existing methods

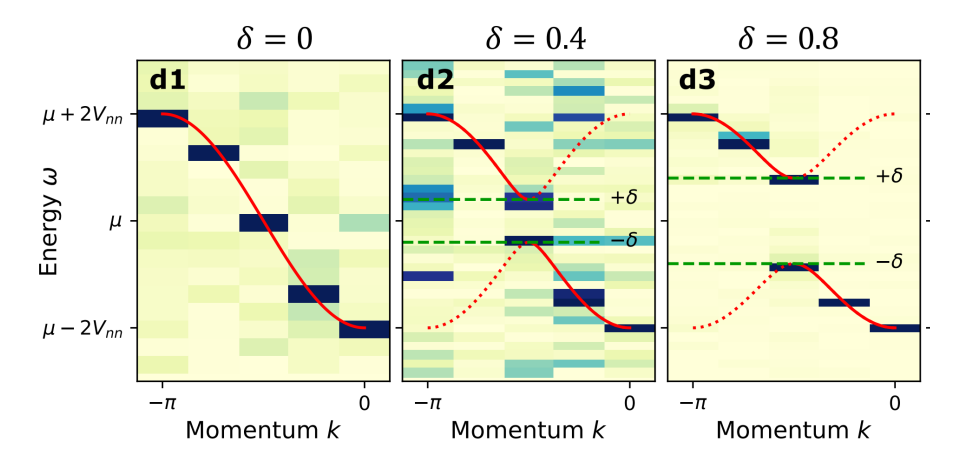

E. Kökcü, H.Labib, J.K. Freericks, AFK., arXiv:2302.10219

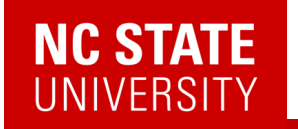

### Further improvements via mathematics

• It turns out that these are positive semi-definite (PSD) functions:

 $G_{AA}(t-t') = \text{Tr} \left[ \rho A(t)^{\dagger} A(t') \right]$ 

Kemper, Yang, Gull, arXiv:2309.02566

### Further improvements via mathematics

• It turns out that these are positive semi-definite (PSD) functions:

 $G_{AA}(t-t') = \text{Tr} \left[ \rho A(t)^{\dagger} A(t') \right]$ 

• Then this is a PSD matrix:

$$
\underline{G} = \begin{pmatrix} f_0 & f_1 & f_2 & \cdots & f_n \\ f_1^* & f_0 & f_1 & \cdots & f_{n-1} \\ f_2^* & f_1^* & f_0 & \cdots & f_{n-2} \\ \vdots & & & \ddots & \vdots \\ f_n^* & f_{n-1}^* & f_{n-2}^* & \cdots & f_0 \end{pmatrix}
$$

where  $G_{AA}(t_i-t_j) \rightarrow f_{i-j}$ 

Kemper, Yang, Gull, arXiv:2309.02566

### Further improvements via mathematics

• It turns out that these are positive semi-definite (PSD) functions:

 $G_{AA}(t-t') = \text{Tr} \left[ \rho A(t)^{\dagger} A(t') \right]$ 

• Then this is a PSD matrix:

$$
\underline{G} = \begin{pmatrix} f_0 & f_1 & f_2 & \cdots & f_n \\ f_1^* & f_0 & f_1 & \cdots & f_{n-1} \\ f_2^* & f_1^* & f_0 & \cdots & f_{n-2} \\ \vdots & & & \ddots & \vdots \\ f_n^* & f_{n-1}^* & f_{n-2}^* & \cdots & f_0 \end{pmatrix}
$$

where 
$$
G_{AA}(t_i - t_j) \rightarrow f_{i-j}
$$

Kemper, Yang, Gull, arXiv:2309.02566

What can I do with this?

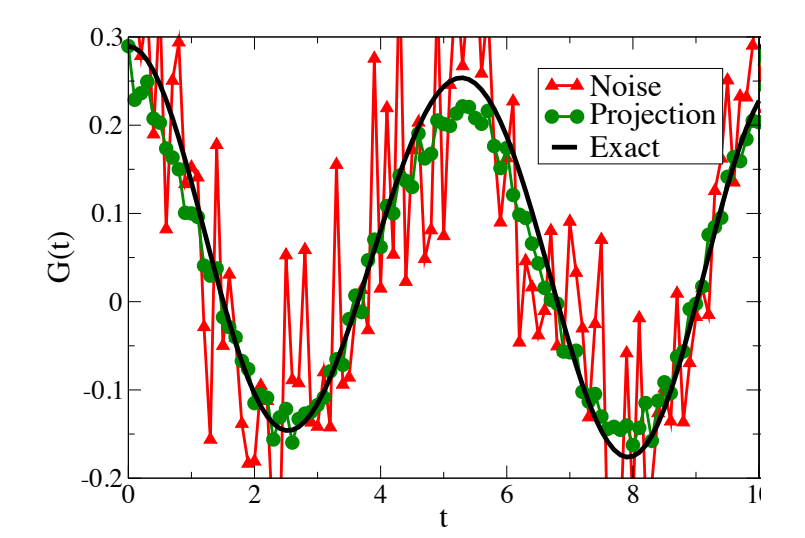

### Further improvements via mathematics

• It turns out that these are positive semi-definite (PSD) functions:

 $G_{AA}(t-t') = \text{Tr} \left[ \rho A(t)^{\dagger} A(t') \right]$ 

• Then this is a PSD matrix:

$$
\underline{G} = \begin{pmatrix} f_0 & f_1 & f_2 & \cdots & f_n \\ f_1^* & f_0 & f_1 & \cdots & f_{n-1} \\ f_2^* & f_1^* & f_0 & \cdots & f_{n-2} \\ \vdots & & & \ddots & \vdots \\ f_n^* & f_{n-1}^* & f_{n-2}^* & \cdots & f_0 \end{pmatrix}
$$
  
where  $G_{AA}(t_i - t_j) \rightarrow f_{i-j}$ 

Kemper, Yang, Gull, arXiv:2309.02566

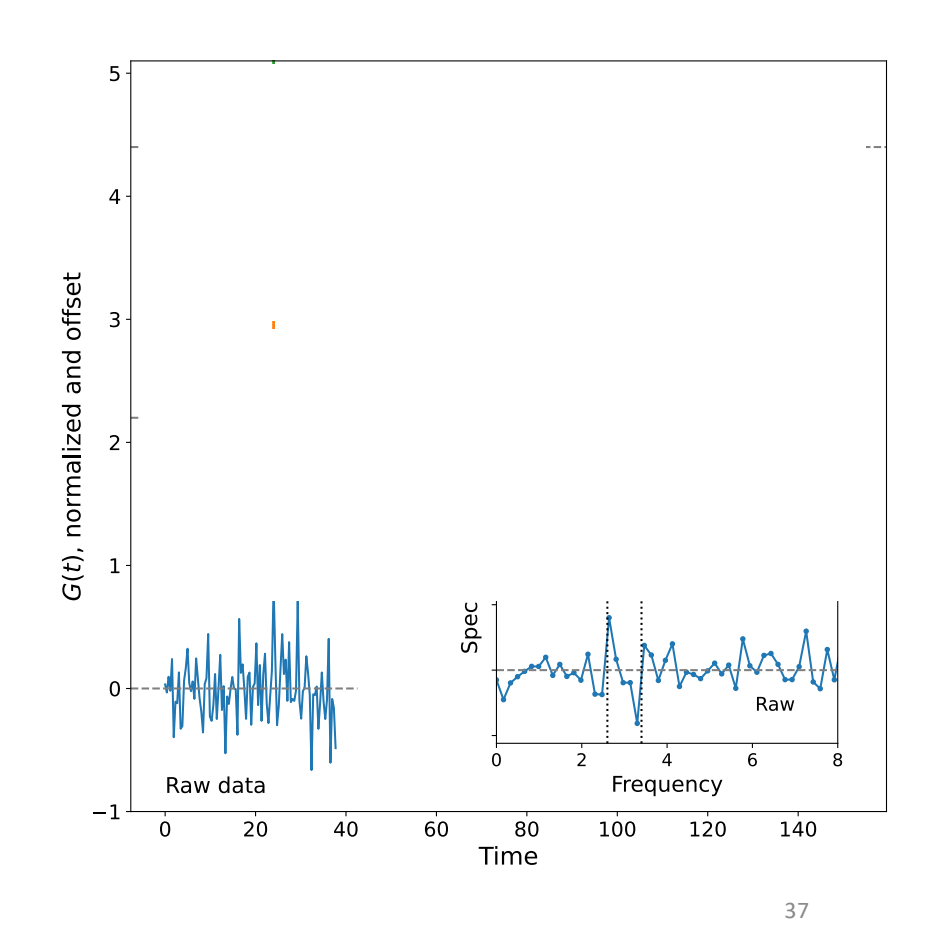

### Further improvements via mathematics

• It turns out that these are positive semi-definite (PSD) functions:

 $G_{AA}(t-t') = \text{Tr} \left[ \rho A(t)^{\dagger} A(t') \right]$ 

• Then this is a PSD matrix:

$$
\underline{G} = \begin{pmatrix} f_0 & f_1 & f_2 & \cdots & f_n \\ f_1^* & f_0 & f_1 & \cdots & f_{n-1} \\ f_2^* & f_1^* & f_0 & \cdots & f_{n-2} \\ \vdots & & & \ddots & \vdots \\ f_n^* & f_{n-1}^* & f_{n-2}^* & \cdots & f_0 \end{pmatrix}
$$

where 
$$
G_{AA}(t_i - t_j) \rightarrow f_{i-j}
$$

Kemper, Yang, Gull, arXiv:2309.02566

What else can I do with this?

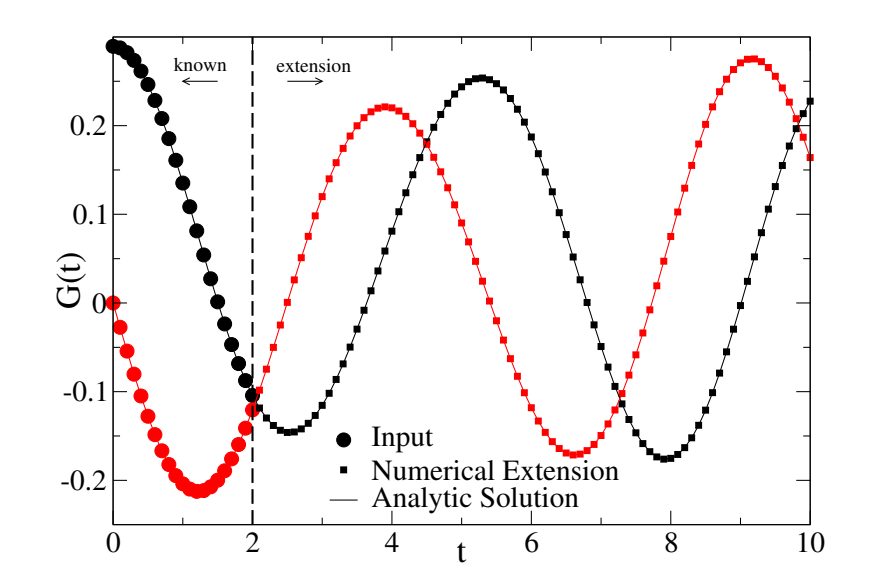

 $W$ 

### Further improvements via mathematics

• It turns out that these are positive semi-definite (PSD) functions:

 $G_{AA}(t-t') = \text{Tr} \left[ \rho A(t)^{\dagger} A(t') \right]$ 

• Then this is a PSD matrix:

$$
\underline{G} = \begin{pmatrix} f_0 & f_1 & f_2 & \cdots & f_n \\ f_1^* & f_0 & f_1 & \cdots & f_{n-1} \\ f_2^* & f_1^* & f_0 & \cdots & f_{n-2} \\ \vdots & & & \ddots & \vdots \\ f_n^* & f_{n-1}^* & f_{n-2}^* & \cdots & f_0 \end{pmatrix}
$$
  
here  $G_{AA}(t_i - t_j) \rightarrow f_{i-j}$ 

Kemper, Yang, Gull, arXiv:2309.02566

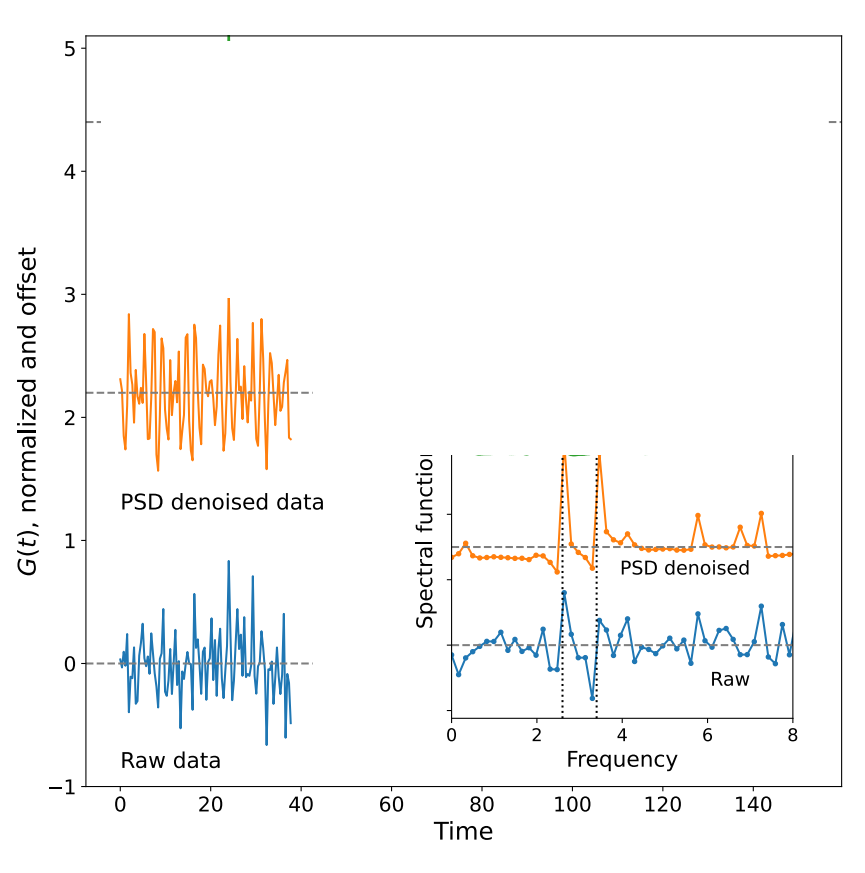

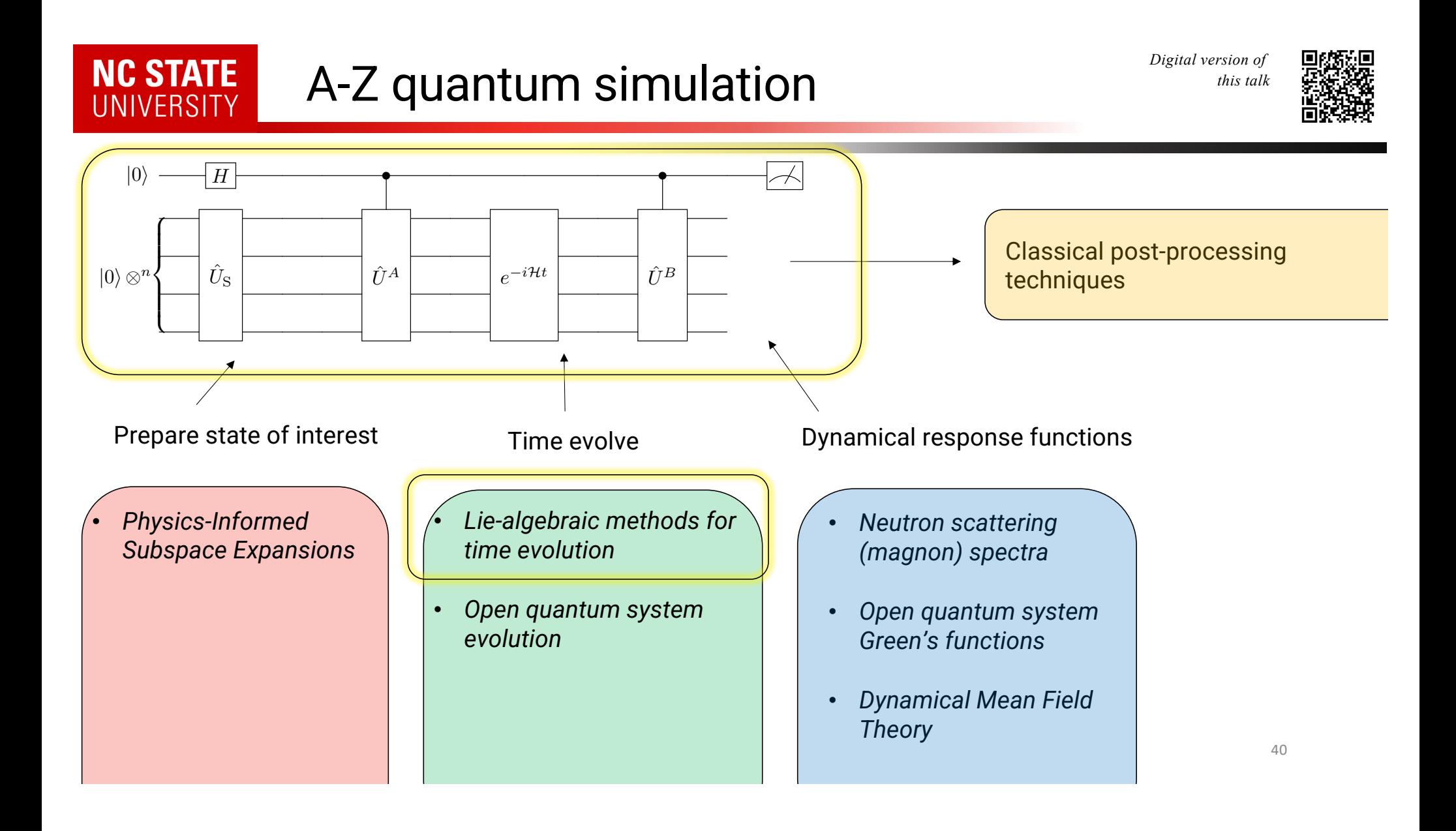

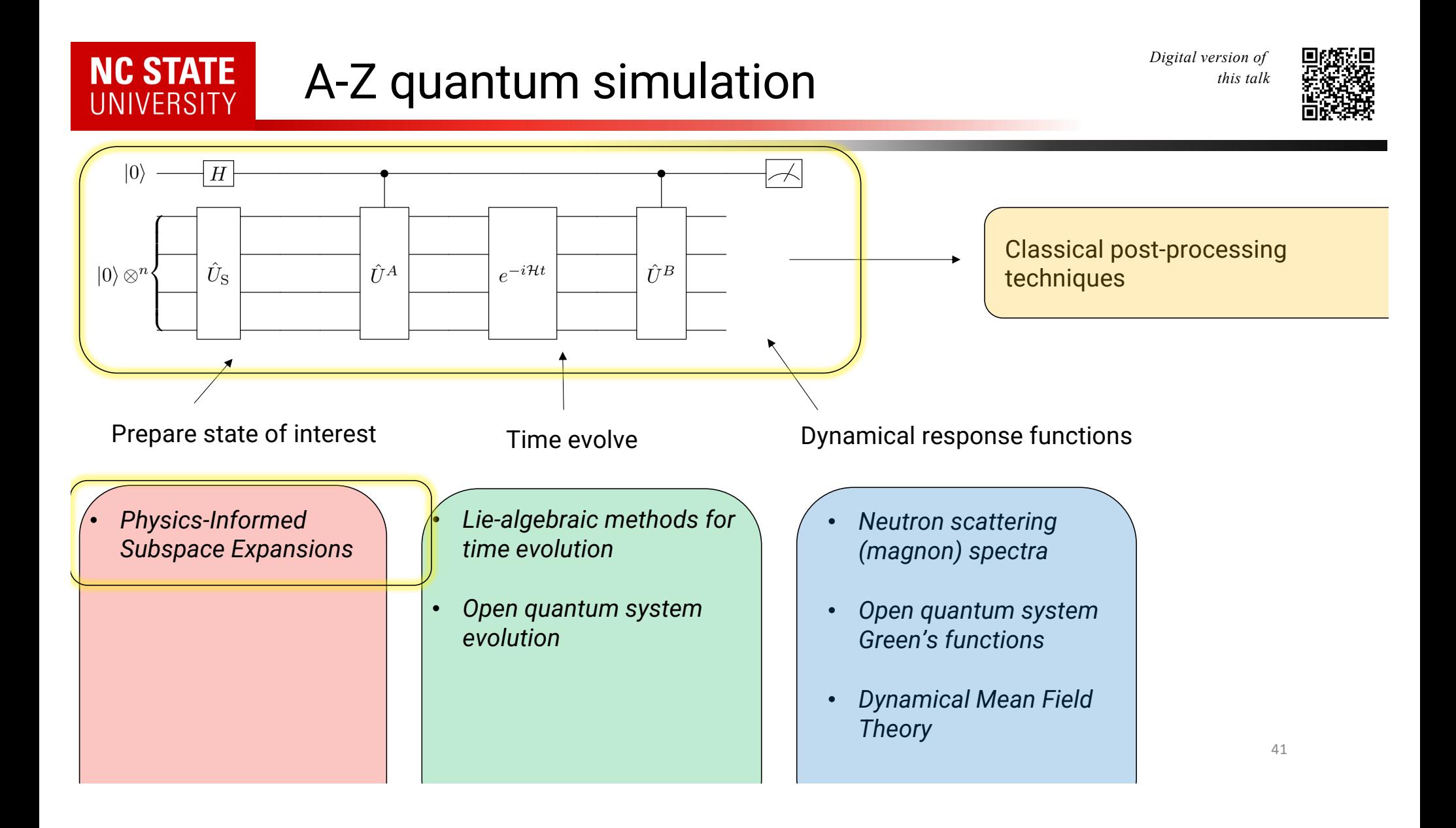

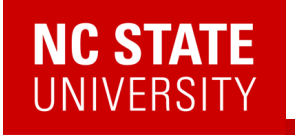

### Preparing ground states

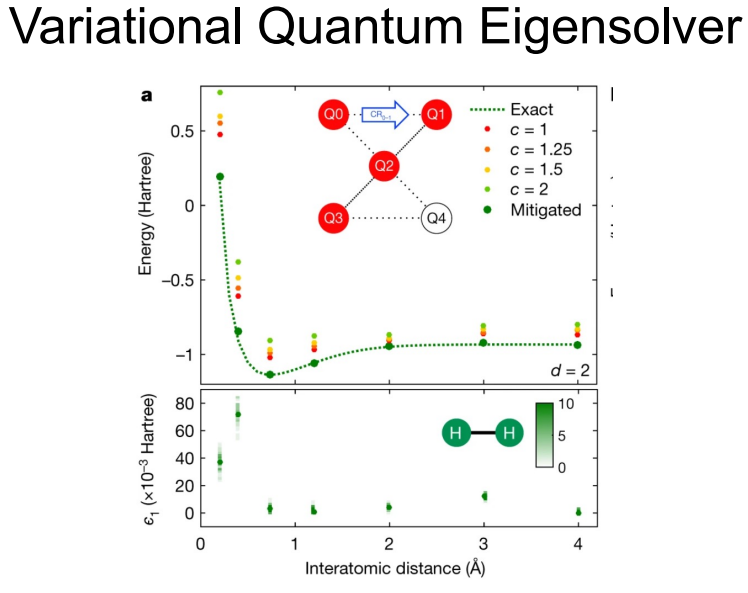

[ Kandala, Abhinav, *et.al.*, *Nature* 549, no. 7671 (2017): 242-246. ]

Barren Plateau

#### Adiabatic State Preparation

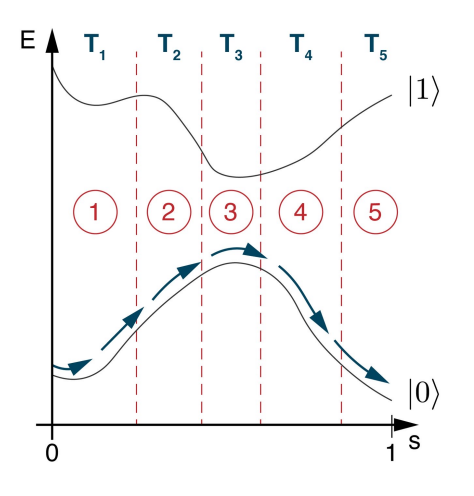

[ Schiffer, Benjamin F., *et.al., PRX Quantum* 3, no. 2 (2022): 020347 ]

Larger depth circuits

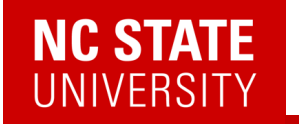

Quantum Subspace Expansion

The problem: Hilbert space is unreasonably large...  $\;\;|H|=2^N$ 

… and diagonalization is thus difficult.

A solution:

- 1. Project the Hamiltonian into a smaller space spanned by some vectors  $|\psi_j\rangle$
- 2. Solve the resulting (smaller) generalized eigenvalue problem

$$
{\cal H}|\Psi\rangle=ES|\Psi\rangle
$$

3. Show (or hope) that your subspace spans the states of interest

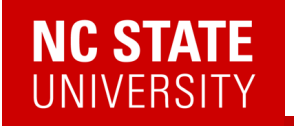

#### Quantum Subspace Expansion

Which states  $|\psi_j\rangle$  to use as a subspace basis?

Krylov states (classical):

 $|\psi_i\rangle = \mathcal{H}^k|\phi_0\rangle$ 

Real time evolution

 $|\psi_i\rangle = e^{-i\mathcal{H}t_j}|\phi_0\rangle$ 

Apply Pauli operators, elements of H, or creation/annihilation operators

$$
|\psi_j\rangle = \mathcal{O}_j |\phi_0\rangle
$$

Cortes PRA 2022 Klymko PRXQ 2022 Stair JCTC 2022 Seki PRXQ 2021 Bespalova PRXQ 2021

Colless PRX 2018 McClean PRA 2017 Bharti PRA 2021 Lim QST 2021

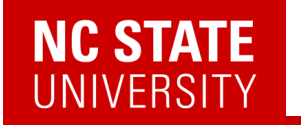

Quantum Subspace Expansion

The problem: Hilbert space is unreasonably large…  $\;\;|H|=2^N$ 

… and diagonalization is thus difficult.

- … although the physics we care about lives in a small corner of it.
	- Ground states
	- Excited states
	- Thermal states

Eigenvector Continuation: Use ground/excited states of the Hamiltonian *at different parameters* to span the space of interest

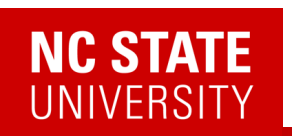

 $\triangleright$  Ground state varies continuously in a parameter space and is spanned by a few low energy state vectors.

$$
\frac{|\phi_2\rangle}{|\phi_1\rangle}
$$

$$
|\phi_3\rangle=\alpha_1|\phi_1\rangle+\alpha_2|\phi_2\rangle
$$

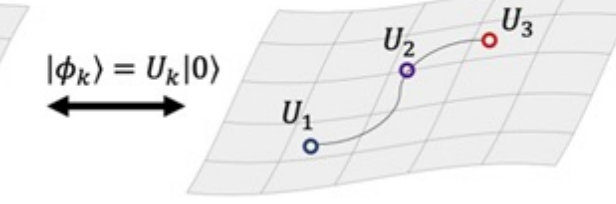

Using this:

- $\triangleright$  Make a subspace using low energy states at different points in parameter space
- $\triangleright$  Use quantum state preparation techniques to get low energy states

D. Frame et.al, Phys. Rev. Lett. 121, 032501 A. Francis, AFK et al., 2209.10571

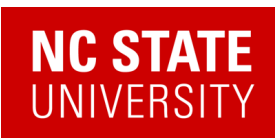

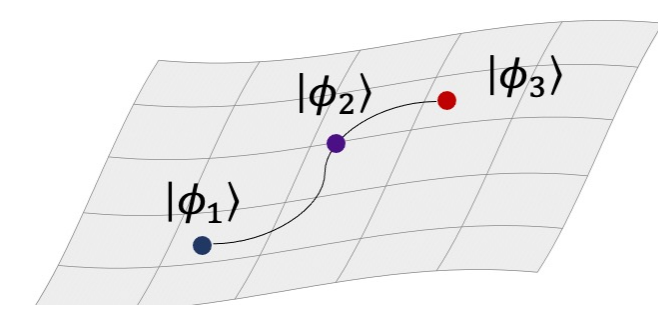

$$
\mathcal{H} = X_1 X_2 + Y_1 Y_2 + B_z (Z_1 + Z_2)
$$

Choose two training points:

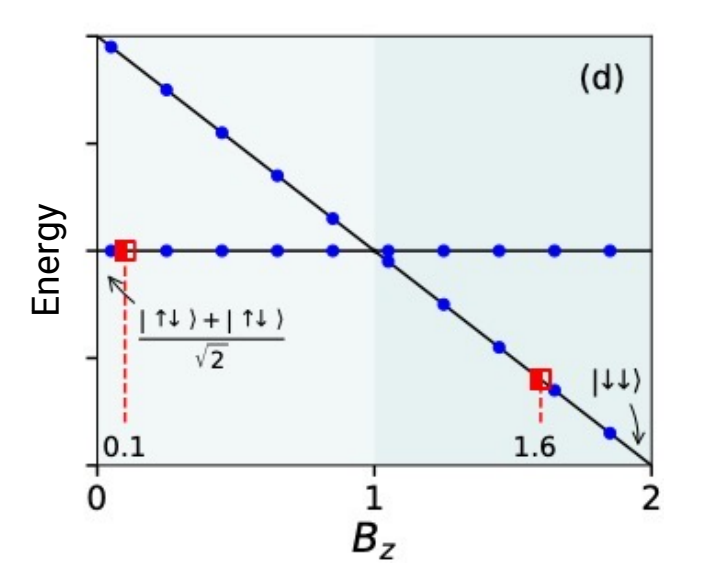

$$
B_z < 1: \quad |\psi\rangle = \frac{|\uparrow \downarrow\rangle + |\downarrow \uparrow\rangle}{\sqrt{2}}
$$

$$
B_z > 1: \quad |\psi\rangle = |\downarrow \downarrow\rangle
$$

These span the full subspace!

- Only needed 2 sets of measurements
- Covers 2 different magnetization sectors

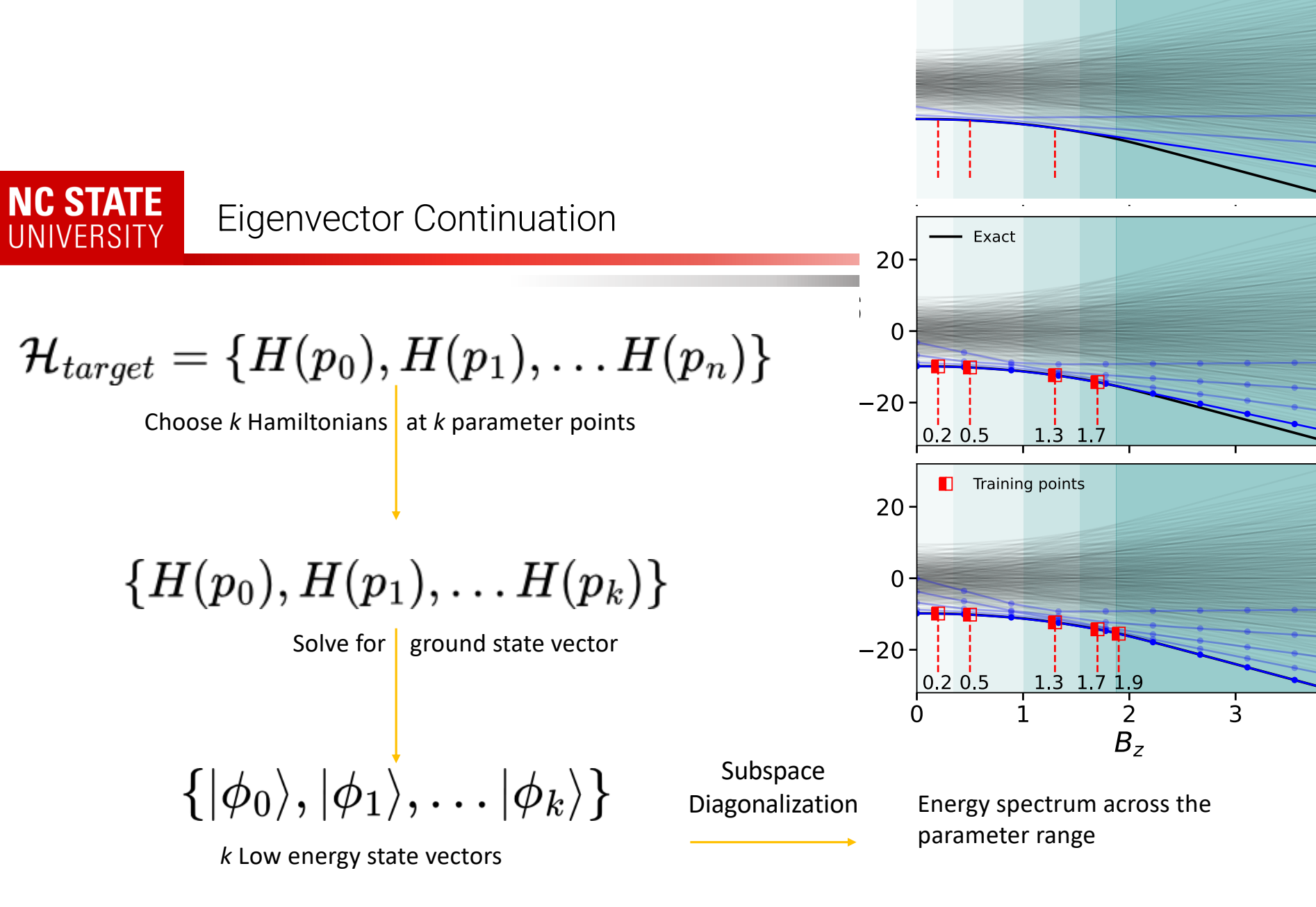

A. Francis, AFK et al., 2209.10571  $^{5}$ 

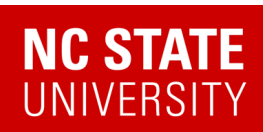

$$
\mathcal{H}_{target} = \{H(p_0), H(p_1), \ldots H(p_n)\}
$$

**Choose** *k* Hamiltonians at *k* parameter points

 ${H(p_0), H(p_1), \ldots H(p_k)}$ 

Solve for  $\vert$  ground state vector

 $\{|\phi_0\rangle, |\phi_1\rangle, \ldots |\phi_k\rangle\}$ 

*k* Low energy state vectors

A. Francis, AFK et al., 2209.10571  $\frac{1}{1}$ 

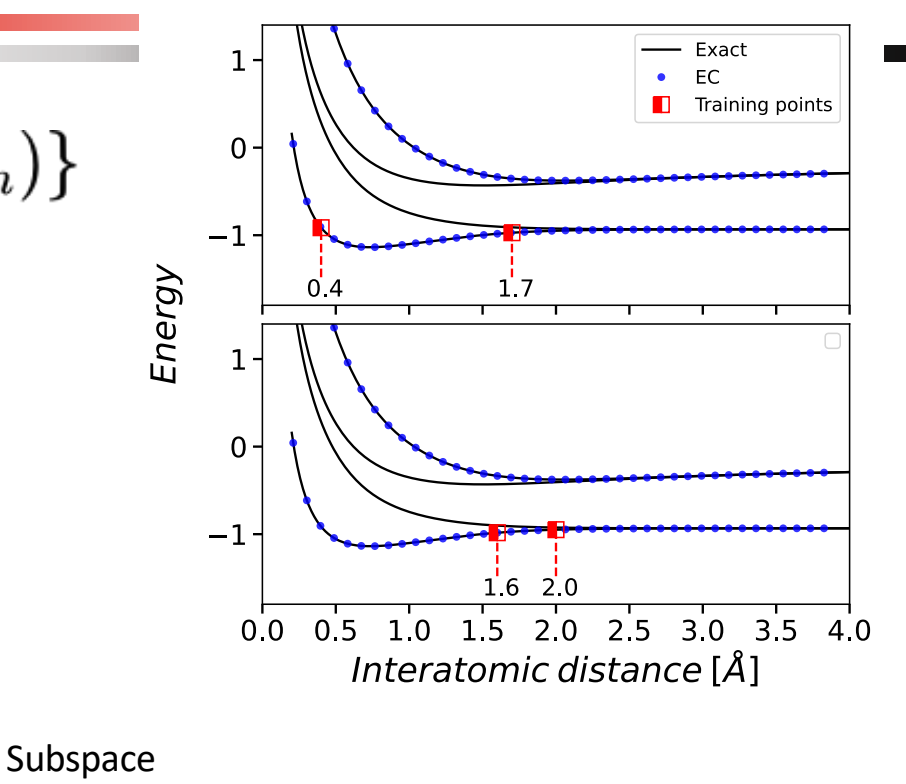

Energy spectrum across the parameter range

Diagonalization

5

$$
\mathcal{H}_{target} = \{H(p_0), H(p_1), \ldots H(p_n)\}
$$

**Choose** *k* Hamiltonians at *k* parameter points

 ${H(p_0), H(p_1), \ldots H(p_k)}$ 

Solve for  $\vert$  ground state vector

 $\{|\phi_0\rangle, |\phi_1\rangle, \ldots |\phi_k\rangle\}$ 

*k* Low energy state vectors

C. Mejuto-Zaera, AFK, Electron. Struct. 2023  $\frac{2}{2}$ 

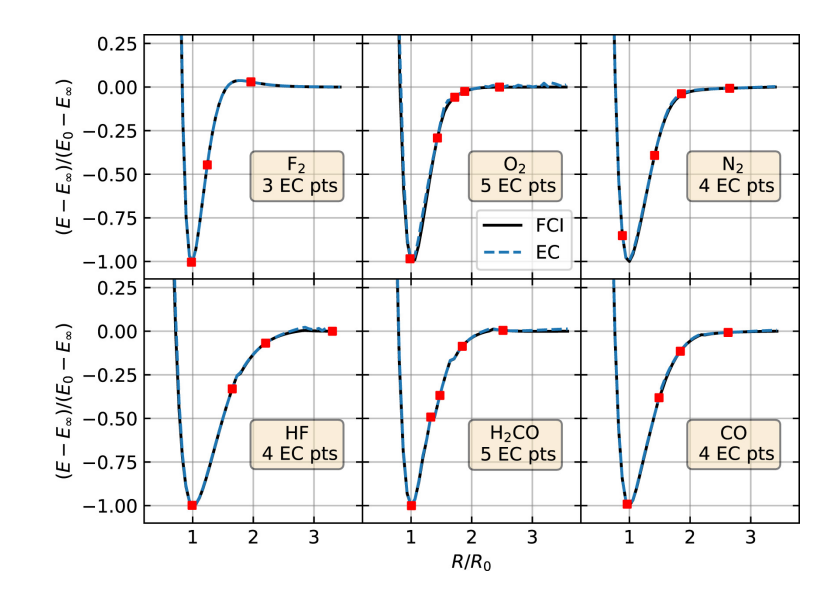

Subspace Diagonalization

Energy spectrum across the parameter range

**NC STATE** UNIVERSITY

$$
\mathcal{H}_{target} = \{H(p_0), H(p_1), \ldots H(p_n)\}
$$

**Choose** *k* Hamiltonians at *k* parameter points

 $\{H(p_0), H(p_1), \ldots H(p_k)\}\$ 

*We need low energy state vectors – Exact ground states are not necessary!*

*We can use any state preparation method* 

 $\{|\phi_0\rangle, |\phi_1\rangle, \ldots |\phi_k\rangle\}$ *k* low energy state vectors

Solve for ground state vector

Subspace Diagonalization

Energy spectrum across the parameter

#### Approximate Eigenvector Continuation

dt = 0.05;  $dB_z/dt = 0.15$ *750 time steps RMS error < 0.09*

#### Adiabatic time evolution *RMS error > 2.1*

dt = 0.05;  $dB_Z/dt = 1.5$ *75 time steps*

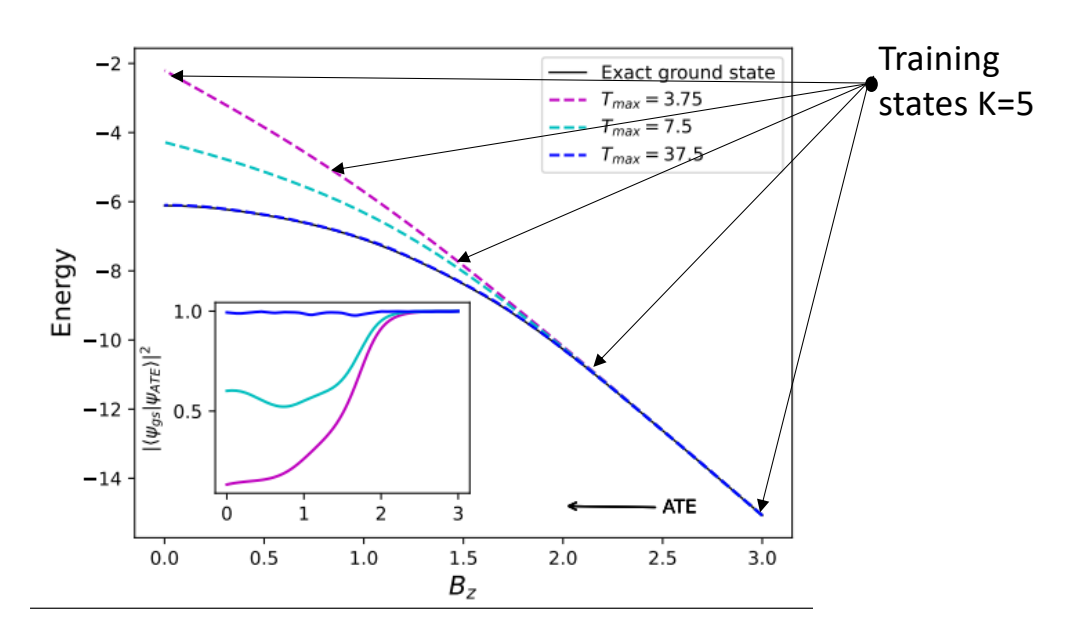

1D 5-site XY Model Adiabatic time evolution

55

# **NC STATE**<br>UNIVERSITY

### Approximate Eigenvector Continuation

dt = 0.05;  $dB_z/dt = 0.15$ *750 time steps RMS error < 0.09*

dt = 0.05;  $dB_Z/dt = 1.5$ *75 time steps RMS error > 2.1*

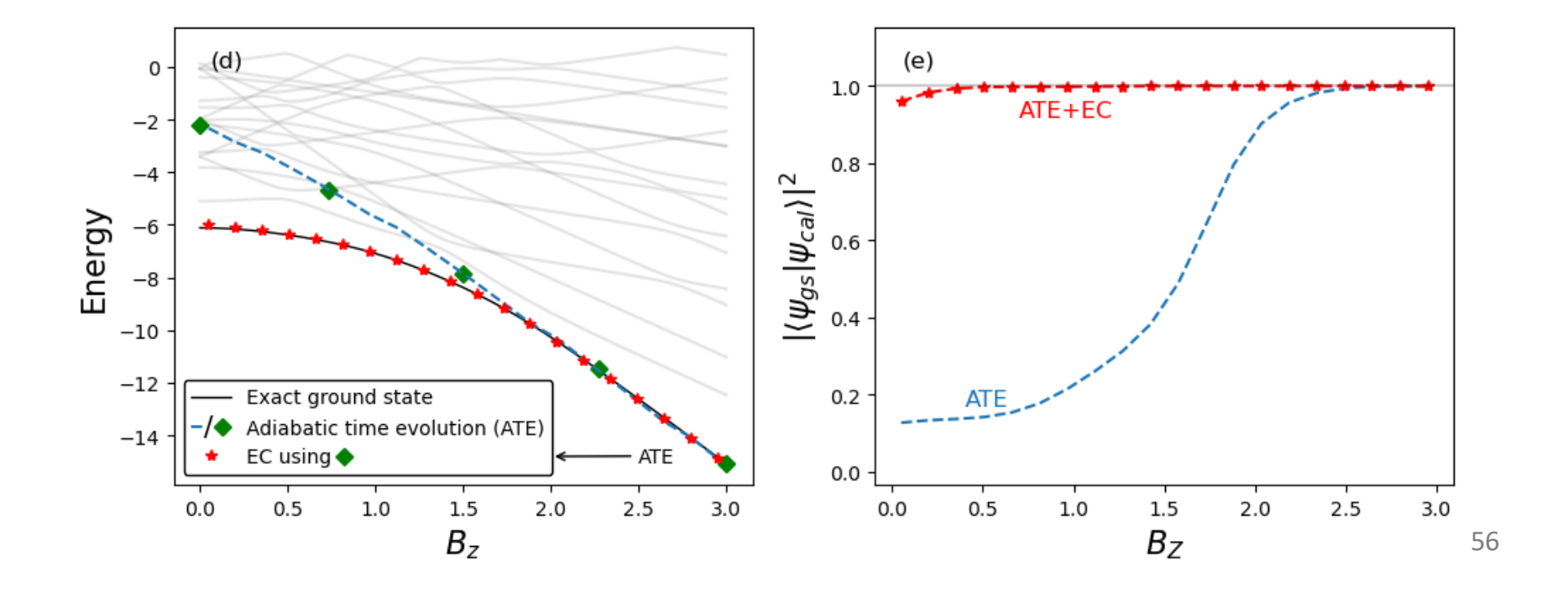

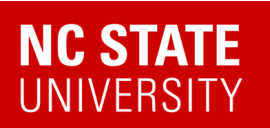

### Quantum Matter meets Quantum Computing

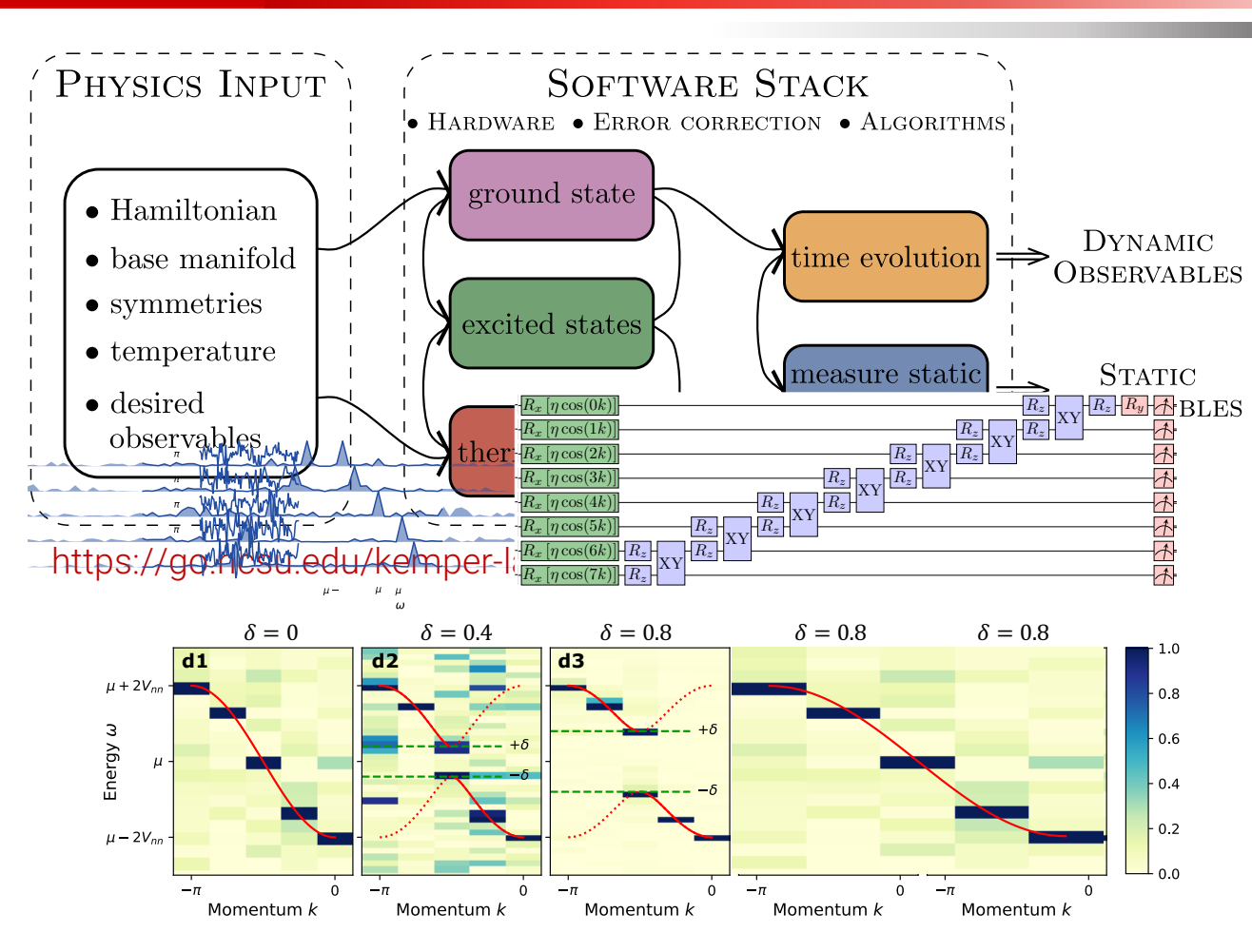

- Experimental relevance: Measuring correlation functions
- Measuring exact integer Chern numbers for topological states

*Digital version of* 

*this talk*

- Open quantum evolution and fixed points (1000 Trotter steps)
- Time evolution via Lie algebraic decomposition and compression
- Thermodynamics via Lee-Yang Zeros
- 57 • Physics-Informed Subspace Expansions

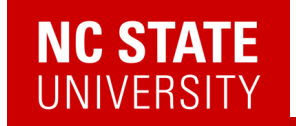

## Lie algebraic methods for quantum computing

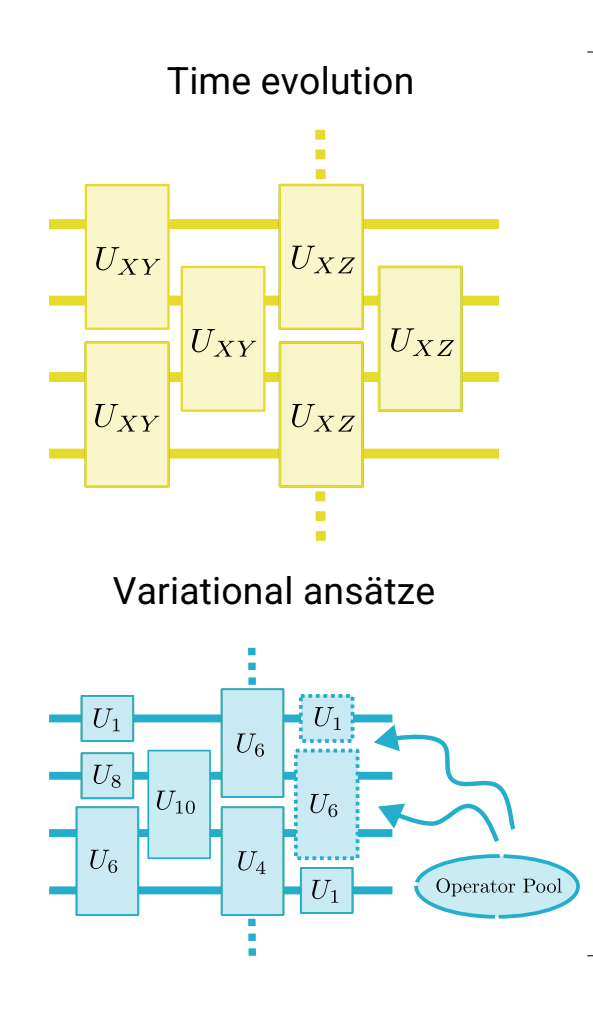

#### **Dynamical Lie algebras**

Given a set of operators *ai* (either in the operator pool or Hamiltonian)

Their Dynamical Lie Algebra expresses all the operators that can be generated by this set

$$
DLA := span\{ [a_{i_1}, [a_{i_2}, [\cdots [a_{i_r}, a_j] \cdots]]] \}
$$

Cartan decomposition for exact time evolution

*Kökcü, PRL 2022*

Circuit compression

*Kökcü, PRA 2022 Camps, SIMAX 2022 Kökcü, arXiv:2303.09538* Unified Framework for Barren plateaus in VQA

*Ragone, arXiv:2309.09342*

Complete (DLA) classification of 1-d nearest neighbor spin models

*Wiersema, arXiv:2309.05690*

### Unitary Synthesis: Cartan Decomposition

Cartan decomposition found its application in generic unitary synthesis for quantum circuits  $(*, **)$ 

 $\mathfrak{g} = \mathfrak{m} \oplus \mathfrak{k}$  $[\mathfrak{k},\mathfrak{k}]$  $\subset$ Ł  $[m, \mathfrak{k}]$  $\!\!\!=\!\!\!\!$  $m$  $[m, m]$ ł.  $\subset$ 

 $\left|\mathfrak{su}\left(2^{n}\right)\right|$  $\mathfrak{k}_n$  $\mathfrak{m}_n$  $I^{n-1}\otimes X$  $I^{n-1}\otimes Y$  $I^{n-1}\otimes Z$  $\widehat{\mathfrak{k}_n}$  $\mathfrak{su\,}\big(2^{n-1}\big) \otimes Z$  $\mathfrak{su\,}(2^{n-1})\otimes X$  $\mathfrak{su\,}(2^{n-1})\otimes Y$  $\mathfrak{su\,}(2^{n-1})\otimes I$  $|\mathfrak{k}_{n,1}|$  $\mathfrak{k}_{n,0}$  $\cup$  $\cup$  $\mathfrak{f}_n$  $\mathfrak{h}_n$ 

$$
I^{n-1} = I^{\otimes (n-1)} = \underbrace{I \otimes .. \otimes I}_{n-1}
$$

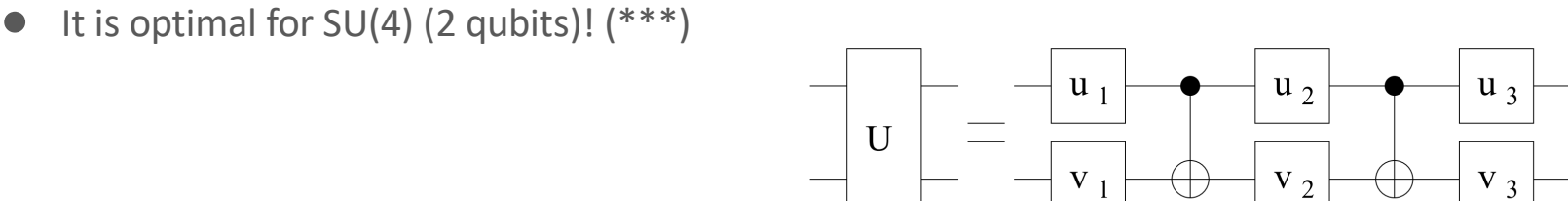

(\*\*\*) G. Vidal and C. M. Dawson, Physical Review A 69, 010301 (2004).

(\*) N. Khaneja and S. J. Glaser, Chemical Physics 267, 11 (2001). (\*\*) H. N. Sa Earp and J. K. Pachos, Journal of Mathematical Physics 46, 082108 (2005), doi.org/10.1063/1.2008210.

 $u_4$ 

 $V_4$ 

### Main Problem

**Exact** simulation of a time independent spin Hamiltonian:  $\mathcal{H} = \sum_i h_i \sigma^j$  $\mathcal{H} = a XXIII + b IYYII + c IIXXI + d II IYY$  $U(\epsilon) = e^{-i\epsilon \mathcal{H}} = e^{-i\epsilon a \, XXIII} e^{-i\epsilon b \, IYYII} e^{-i\epsilon c \, IIXXI} e^{-i\epsilon d \, IIIYY} + O(\epsilon^2)$  $\begin{array}{c} x \\ x \end{array}$  $\mathsf{X}$  $e^{i\theta I X Z Y I}$  =  $\begin{bmatrix} x \\ x \end{bmatrix}$  $\begin{bmatrix} x \\ x \end{bmatrix}$  $\mathsf{X}$  $\mathbf{X}$ 

61

### Main Problem

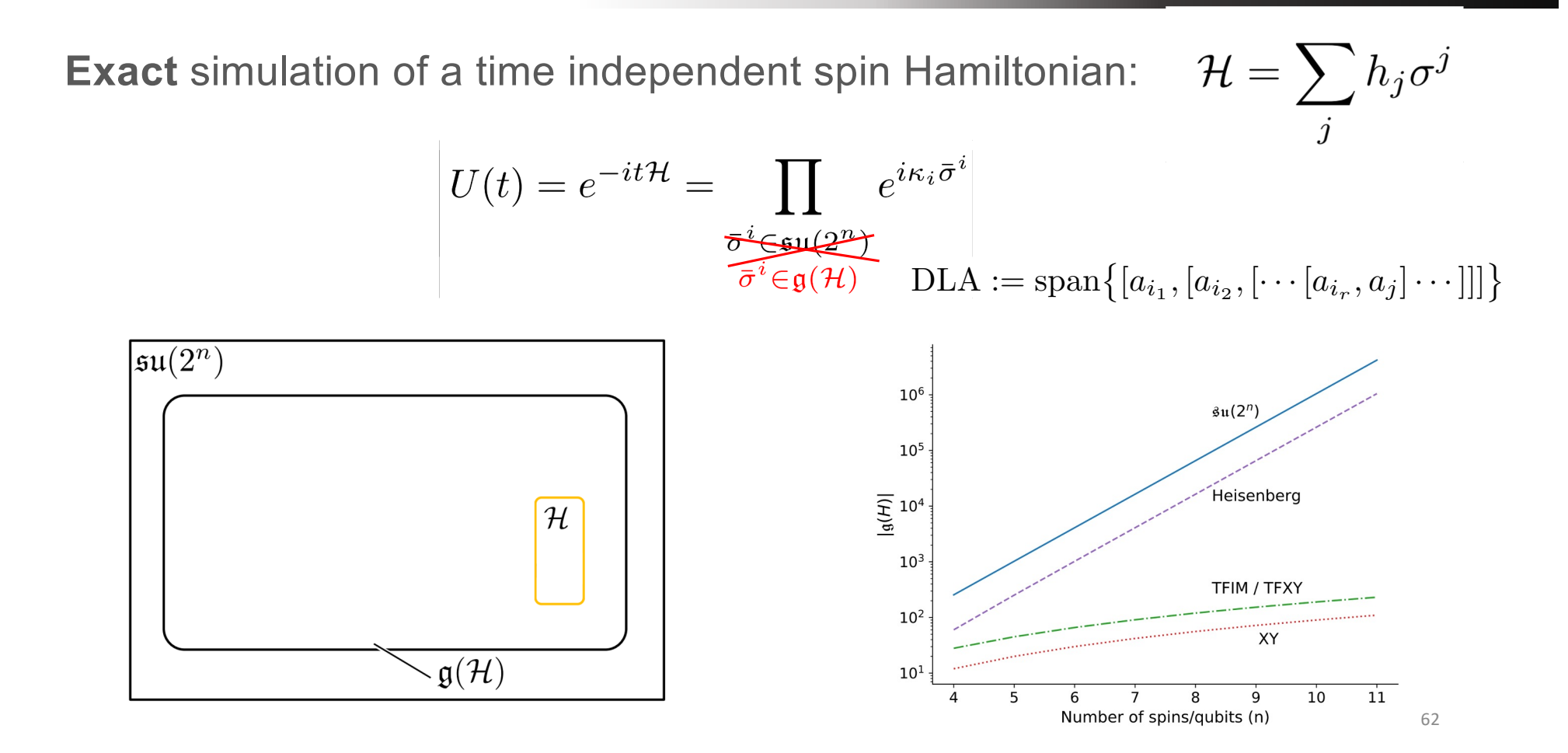

### Cartan Decomposition and KHK Theorem

**Definition 1** Consider a compact semi-simple Lie subgroup  $\mathbf{G} \subset SU(2^n)$ , which has a corresponding Lie subalgebra q. A **Cartan decomposition** on g is defined as an orthogonal split  $\mathfrak{g} = \mathfrak{k} \oplus \mathfrak{m}$  satisfying

> $[\mathfrak{k}, \mathfrak{k}] \subset \mathfrak{k}$   $[m, m] \subset \mathfrak{k}$   $[\mathfrak{k}, m] = m$  $(4)$

and is referred as  $(\mathfrak{g}, \mathfrak{k})$ . **Cartan subalgebra** of this decomposition is defined as one of the maximal Abelian subalgebras of m, and denoted as h.

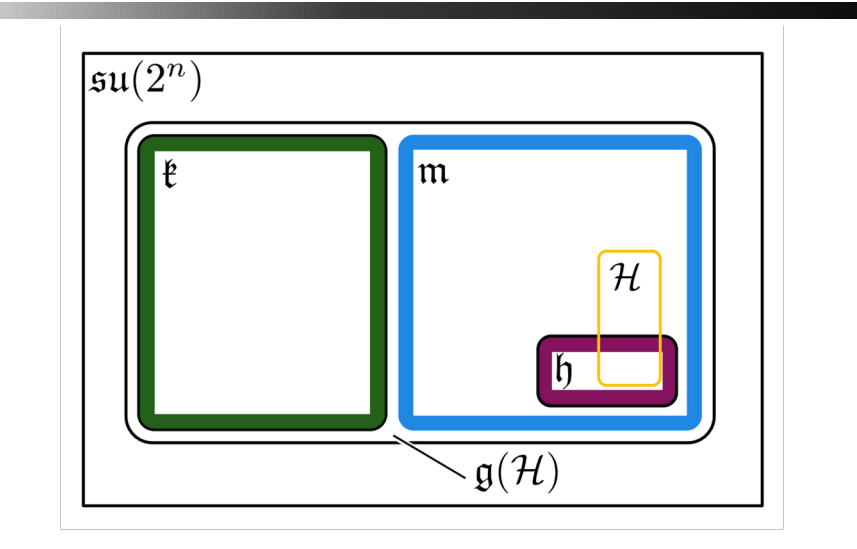

**Theorem 1** Given a Cartan decomposition  $g = \ell \oplus m$ , for any element  $\mathcal{H} \in \mathfrak{m}$  there exist a  $K \in e^{\mathfrak{k}}$  and  $h \in \mathfrak{h}$  such that

$$
\mathcal{H} = KhK^{\dagger} \tag{5}
$$

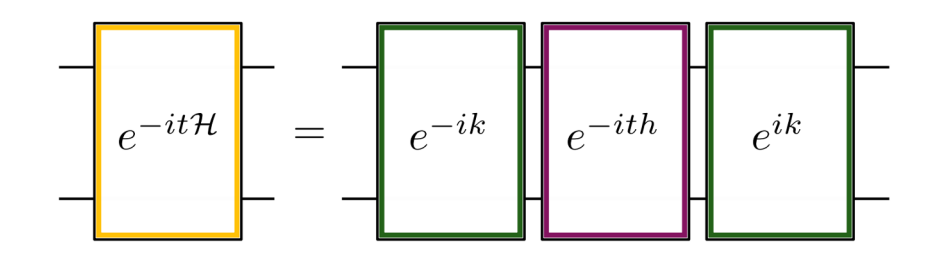

### Main Problem

**Exact** simulation of a time independent spin Hamiltonian:  $\mathcal{H} = \sum_j h_j \sigma^j$ 

$$
U(t) = e^{-it\mathcal{H}} = \prod_{\substack{\overline{\sigma}^i \in \mathfrak{su}(2^n) \\ \overline{\sigma}^i \in \mathfrak{g}(\mathcal{H})}} e^{i\kappa_i \overline{\sigma}^i}
$$

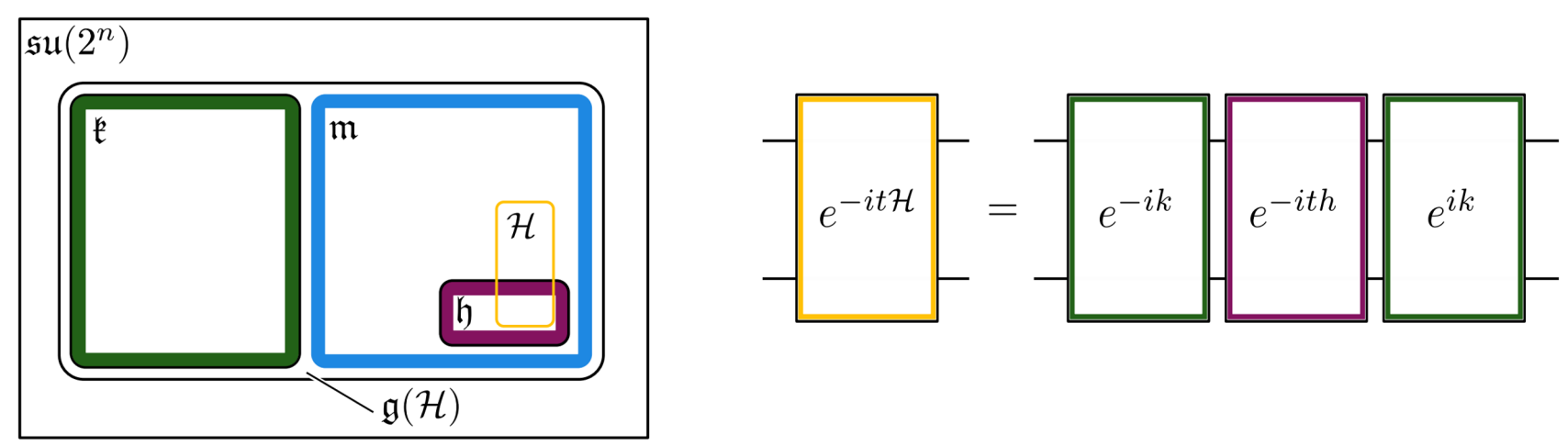

### Cartan Decomposition and KHK Theorem

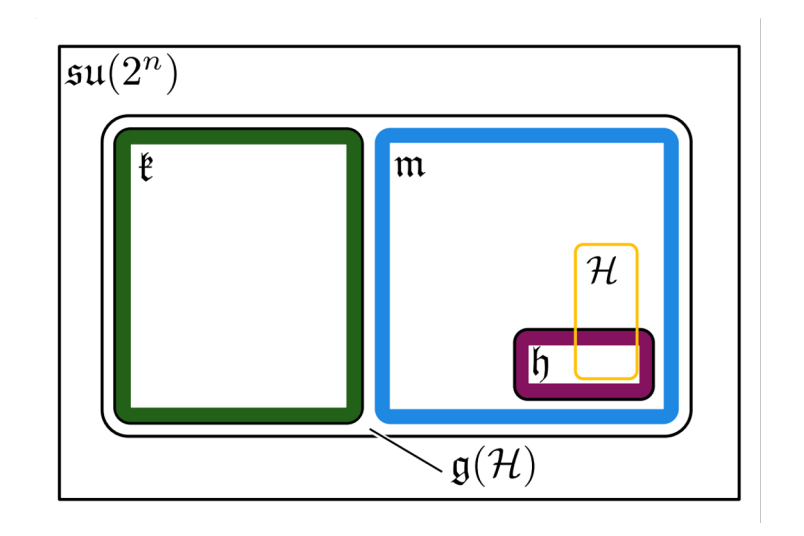

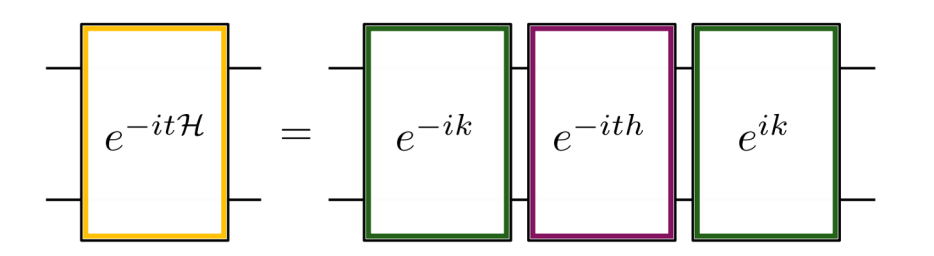

$$
U(t) = e^{-it\mathcal{H}} = \prod_{\substack{\overline{\sigma}^* \in \text{Aut}(2^{\overline{\sigma})} \\ \overline{\sigma}^i \in \mathfrak{g}(\mathcal{H})}} e^{i\kappa_i \overline{\sigma}^i}
$$

Have  $H \in \mathfrak{m}$ , and consider the following function

 $f(K) = \langle KvK^{\dagger}H \rangle$ 

where

 $\upsilon$ 

$$
K = e^{\theta_1 k_1} e^{\theta_2 k_2} \dots e^{\theta_{n_k} k_{n_k}}
$$

$$
= h_1 + \pi h_2 + \pi^2 h_3 + \dots + \pi^{n_h - 1} h_{n_h}
$$

Then for any local minimum or maximum of the function f denoted by  $K_0$  will satisfy

 $K_0^{\dagger}HK_0\in\mathfrak{h}$ 

65

### Algorithm

- 1) Generate Hamiltonian algebra **g**(*H*)
- 2) Find a Cartan decomposition where *H* is in *m*
- 3) Obtain parameters via local minimum of *f(K)*
- 4) Build the circuit using *K* and *h*
- 5) Then simulate for any t

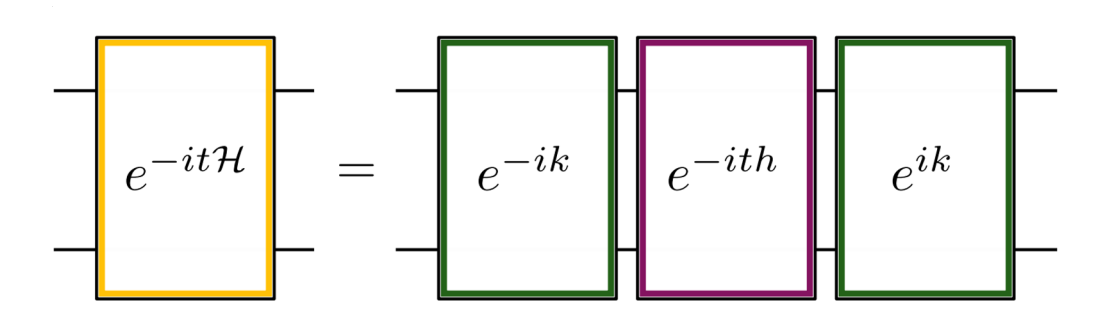

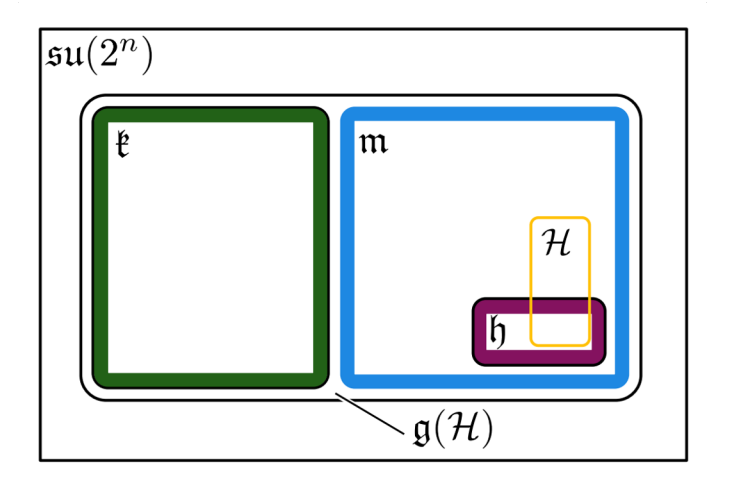

$$
f(K)=\langle KvK^\dagger,\mathcal{H}\rangle
$$

### Cartan Decomposition

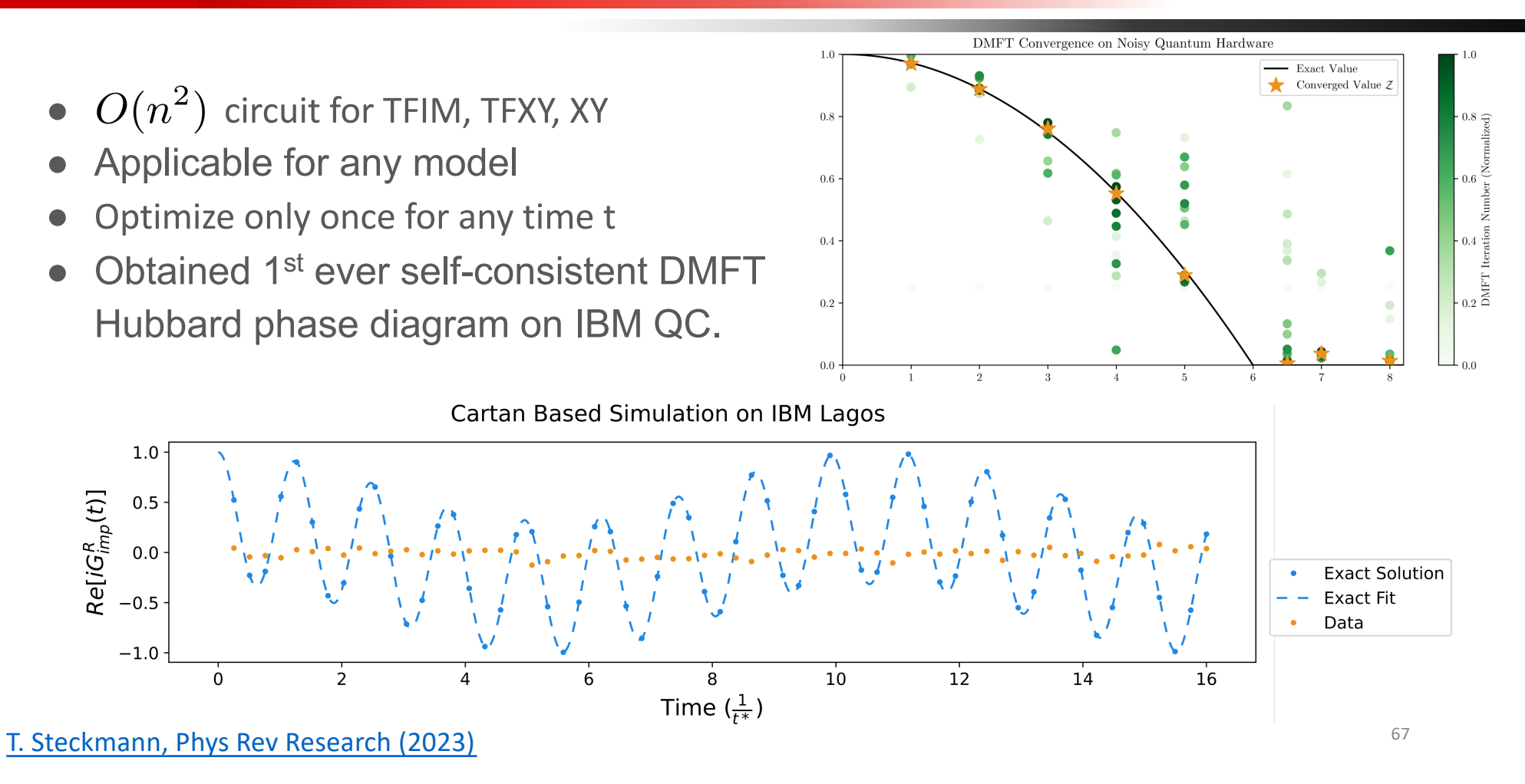

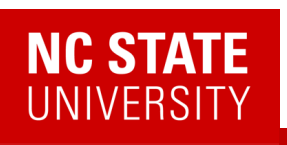

### 2 Algebraic methods for circuit compression

#### Cartan Decomposition **Algebraic Compression**

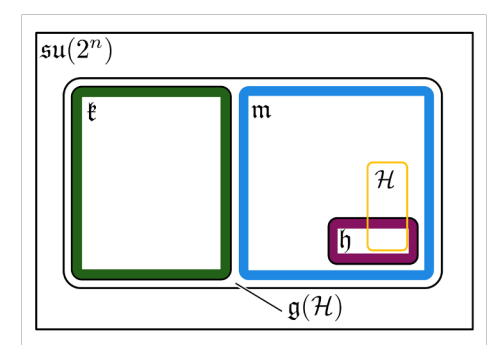

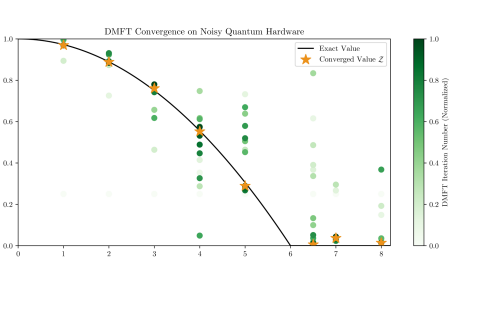

- Produces exact, fixed depth time evolution unitaries for any model.
- Produces unitaries for linear combinations of (anti)- Hermitian operators (UCC factors).
- We have code available! https://github.com/kemperlab/cartan-quantum-synthesizer

Kökcü PRL (2022) , Steckmann PRR (2023) Kökcü PRA (2021), Camp SIMAX 2022, Kökcü arXiv:2303.09538

### 2 Algebraic methods for circuit generation

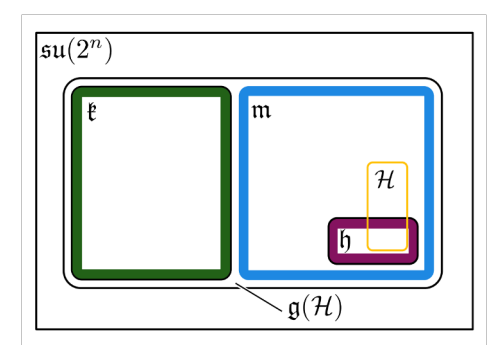

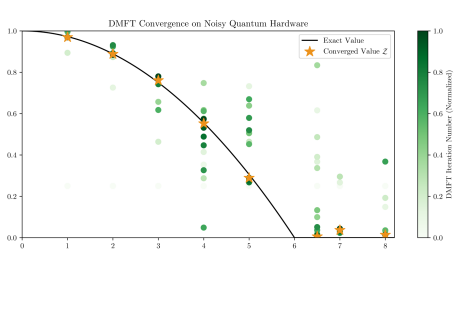

- Produces exact, fixed depth time evolution unitaries for any model.
- Produces unitaries for linear combinations of (anti)- Hermitian operators (UCC factors).
- We have code available! https://github.com/kemperlab/cartan-quantum-synthesizer

#### Cartan Decomposition **Algebraic Compression**

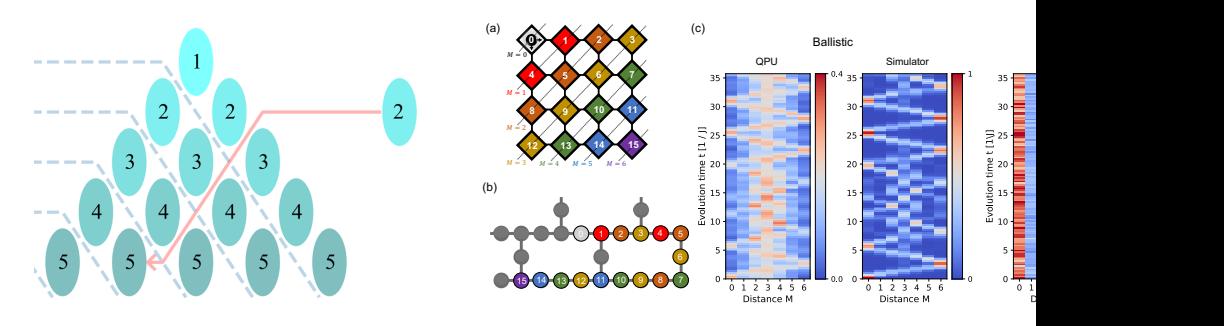

- Compressed Trotter circuits down to a shallow fixed depth circuit for 1-D nearest neighbor TFXY, TFIM, XY and Kitaev models.
- Based on 3 easy to check, local properties.
- We have code available! Check F3C, F3C++ and F3Cpy at https://github.com/QuantumComputingLab

69 Kökcü PRL (2022) , Steckmann PRR (2023) Kökcü PRA (2021), Camp SIMAX 2022, Kökcü arXiv:2303.09538

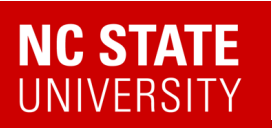

### Quantum Matter meets Quantum Computing

*Digital version of this talk*

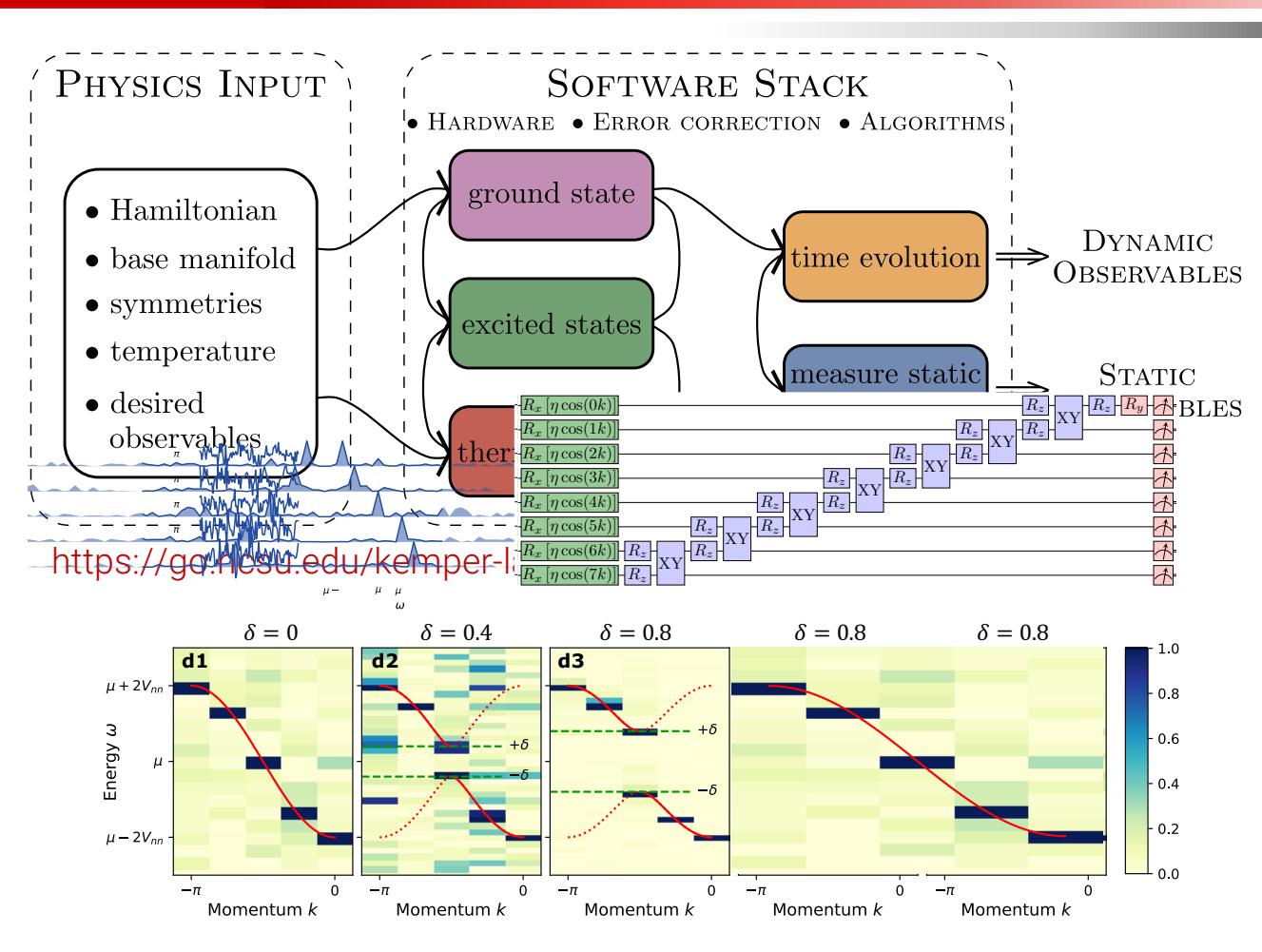

- Experimental relevance: Measuring correlation functions
- Measuring exact integer Chern numbers for topological states
- Open quantum evolution and fixed points (1000 Trotter steps)
- Time evolution via Lie algebraic decomposition and compression
- Thermodynamics via Lee-Yang Zeros
- 70 • Physics-Informed Subspace Expansions